### **W**. Meu Bernoulli

X Nova guia

 $\times$  | +

 $\rightarrow$ meu.bernoulli.com.br  $\leftarrow$ C

 $\equiv$ 

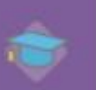

鲁

e.

Ŵ

ete

 $\begin{smallmatrix} 0 & 0 \\ 0 & \alpha_0 \end{smallmatrix}$ 

 $\mathbb{R}^n$ 

Y.

Þ

Bem-vindo (a) Aluno Você está logado como Aluno.

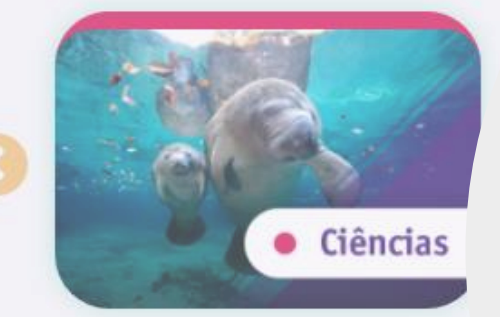

## **X-Meu Bernoulli**

## **Tutorial para Alunos**

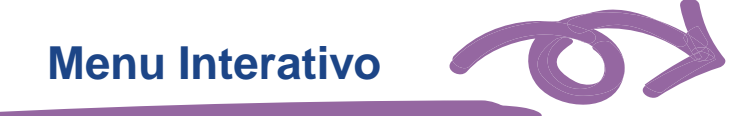

Ao clicar no título do tutorial você será direcionado para a página correspondente. Para retornar a esse Menu a qualquer momento, basta clicar neste símbolo  $\bullet$ que ficará sempre no lado esquerdo superior da página.

- ✓ **[Acesso ao plataforma Meu Bernoulli](#page-2-0)**
- ✓ **[Como editar informações do perfil](#page-11-0)**
- **[Mensagens](#page-14-0)**
- ✓ **[BDrive](#page-18-0)**
- ✓ **[Agenda](#page-20-0)**
- **[Chaves de Acesso](#page-25-0)**
- ✓ **[Unidades de Aprendizagem](#page-27-0)**
- ✓ **[E-book](#page-33-0)**
- ✓ **[Tarefa](#page-37-0)**
- ✓ **[Avaliação Online](#page-41-0)**
- ✓ **[Avaliação Remota](#page-49-0)**

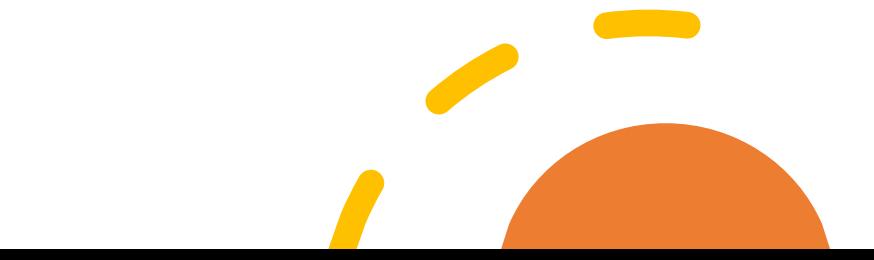

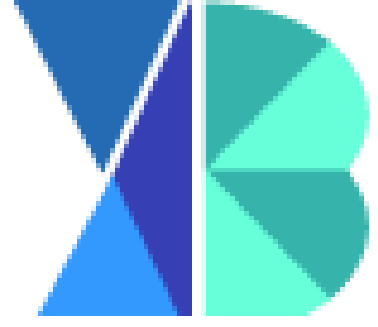

# **ACESSO A PLATAFORMA**

<span id="page-2-0"></span>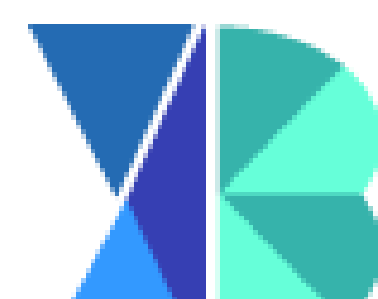

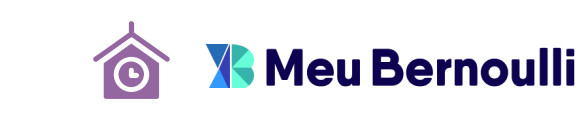

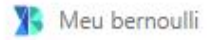

 $\rightarrow$ 

 $\leftarrow$ 

 $\mathcal{C}$ meu.bernoulli.com.br/login  $\triangle$ 

### Acesse o endereço: meu.bernoulli.com.br

Insira login e senha

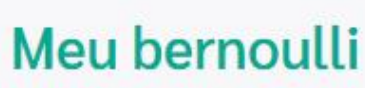

 $\circ$   $\circ$   $\star$ 

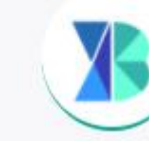

#### **Usuário**

aluno9ano.treinamentos@gmail.com

#### Senha

Digite sua senha

Entrar

**A** Esqueceu a senha?

Política de Privacidade | Termo de Uso

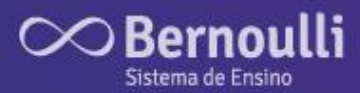

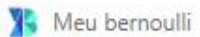

 $\leftarrow$   $\rightarrow$ 

 $x +$ 

0→ 图☆

## 1. Selecione seu perfil

- 2. Selecione sua turma
- 3. Clique em **Entrar**

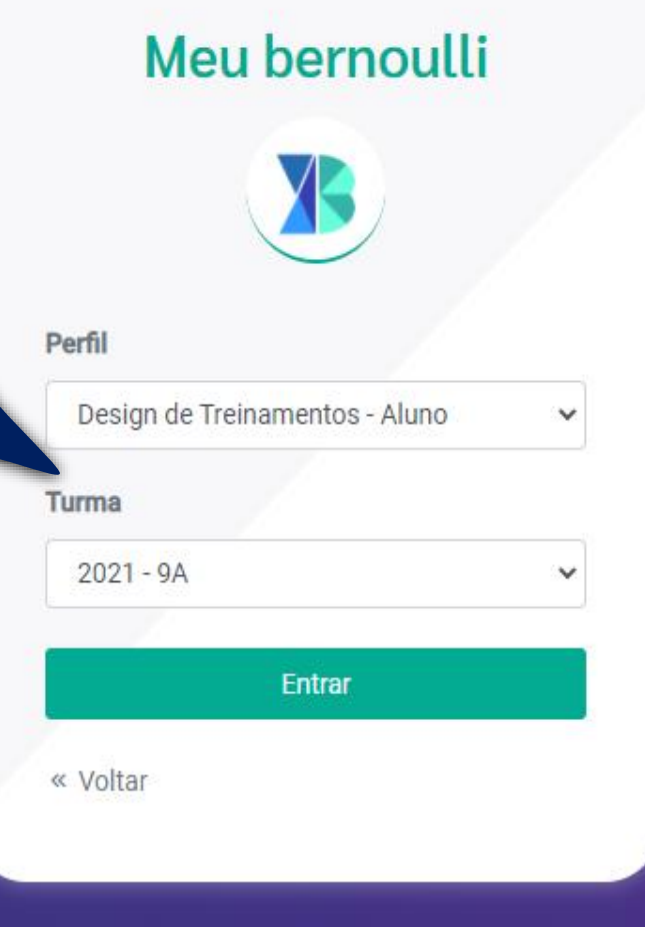

 $\infty$ Bernoulli Sistema de Ensino

国立

#### Política de privacidade

POLÍTICA DE PRIVACIDADE DO MEU BERNOULLI Em vigor a partir de 26/02/2021

Na primeira vez que acessar a plataforma, será solicitado que aceite a Política de Privacidade do Meu Bernoulli.

Este documento integra os "TERMOS E CONDIÇÕES DE USO DO MEU BERNOULLI" e esclarece como o Bernoulli Sistema de Ensino coleta, utiliza e trata os dados fornecidos e / ou aproveita durante a utilização do "Meu Bernoulli", bem como disponibilizado sobre os direitos dos titulares dos pedidos de dados, nos termos das leis aplicáveis, em especial a Lei n.º 13.709 / 2018 (Lei Geral de Proteção de Dados Pessoais - LGPD).

Esta aplicação política-se a todos os usuários do "Meu Bernoulli" definidos nos Termos de Uso. A utilização do "Meu Bernoulli" representa a aceitação integral e incondicional desta Política. Se o usuário não concordar com os termos alterados, deverá deixar de acessar o Meu Bernoulli.

O Bernoulli Sistema de Ensino reserva-se o direito de, a qualquer momento, sem aviso prévio, atualizar conforme presente, atualizando o conteúdo conforme necessidade de aperfeiçoamento tecnológico ou das características do sistema. A utilização após a publicação das alterações desta política de privacidade implica a aceitação total das mudanças.

 $\infty$ Bernoulli

istema de Ensin

Política de privacidade e condições de uso do Meu Bernoulli

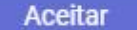

Após ler e concordar, clique em aceitar.

#### 雪 ☆

#### Termos e condições de uso do Meu Bernoulli

Depois será solicitado que aceite os termos e condições de uso do Meu **Bernoulli** 

TERMOS E CONDIÇÕES DE USO DO MEU BERNOULLI Em vigor a partir de 26/02/2021

Este documento contém os Termos e Condições de Uso, de adesão individual, do "Meu Bernoulli", ambiente virtual de aprendizagem desenvolvido e mantido pela Bernoulli Sistema de Ensino como parte de suas soluções didáticas.

Para acessar o "Meu Bernoulli", você deve registrar o seu aceite a estes Termos clicando no botão "Aceito", disponibilizado no primeiro acesso autenticado do usuário e nenhum acesso imediatamente posterior a atualizações no presente documento. A utilização do "Meu Bernoulli" representa a aceitação integral e incondicional deste documento. Caso não concorde com qualquer das disposições ora, não faca o uso do sistema referido.

Constitui parte integrante do presente documento, além das regras contidas abaixo, a Política de Privacidade do Meu Bernoulli, disponível na íntegra em http://meu.bernoulli.com.br/politica.

Ao aderir a estes Termos e à Política de Privacidade, você declara e garante que leu, entendeu e se compromete a cumprir todo, o [Sem título]

◆ Política de privacidade e condições de uso do Meu Bernoulli

Aceitar

Após ler e concordar, clique em aceitar.

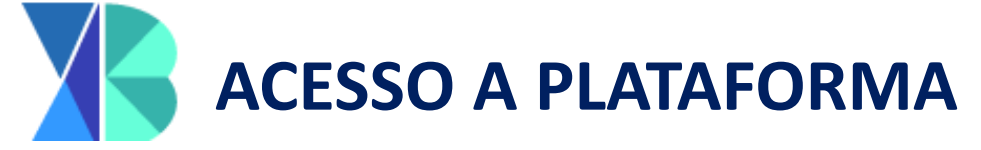

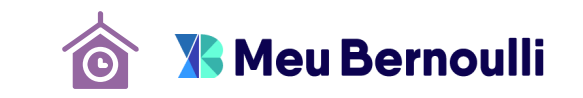

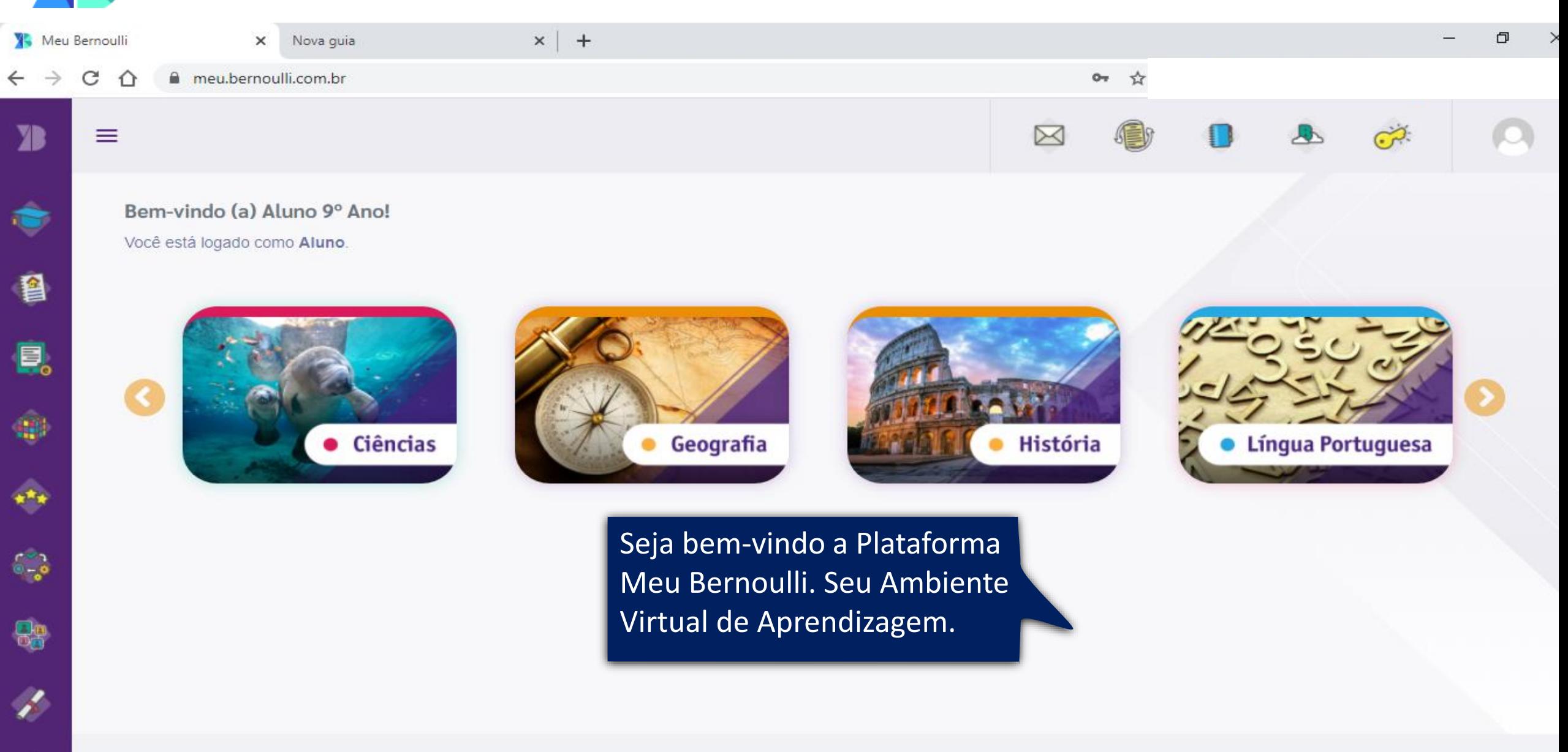

**ACESSO A PLATAFORMA**

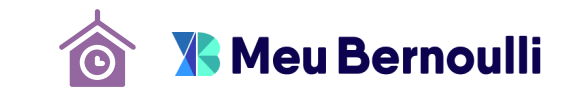

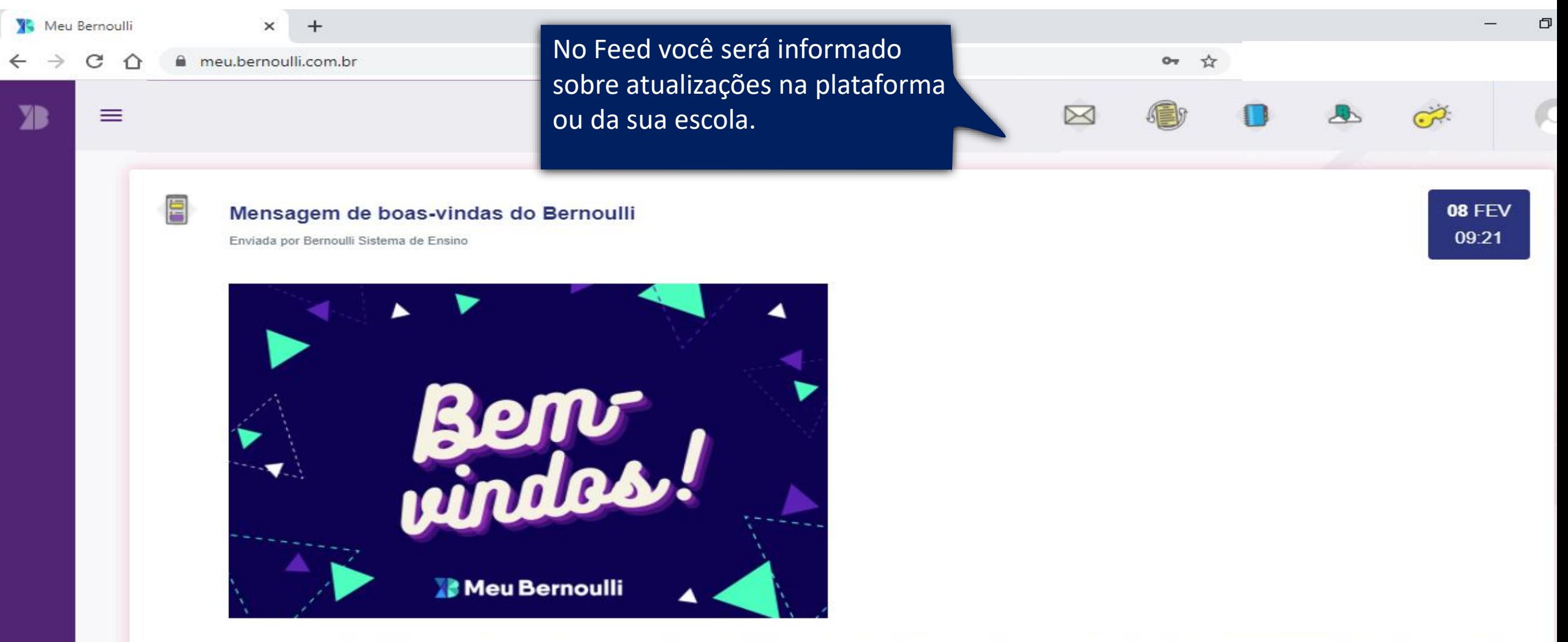

Seja bem-vindo(a)! O Meu Bernoulli está cheio de novidades e recheado de conteúdo para tornar o seu novo ano letivo ainda mais especial. Aqui, você encontra funcionalidades para potencializar a aprendizagem, explorando as múltiplas possibilidades de ensinar e aprender. Entre e fique à vontade!

**ACESSO A PLATAFORMA**

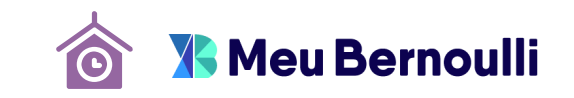

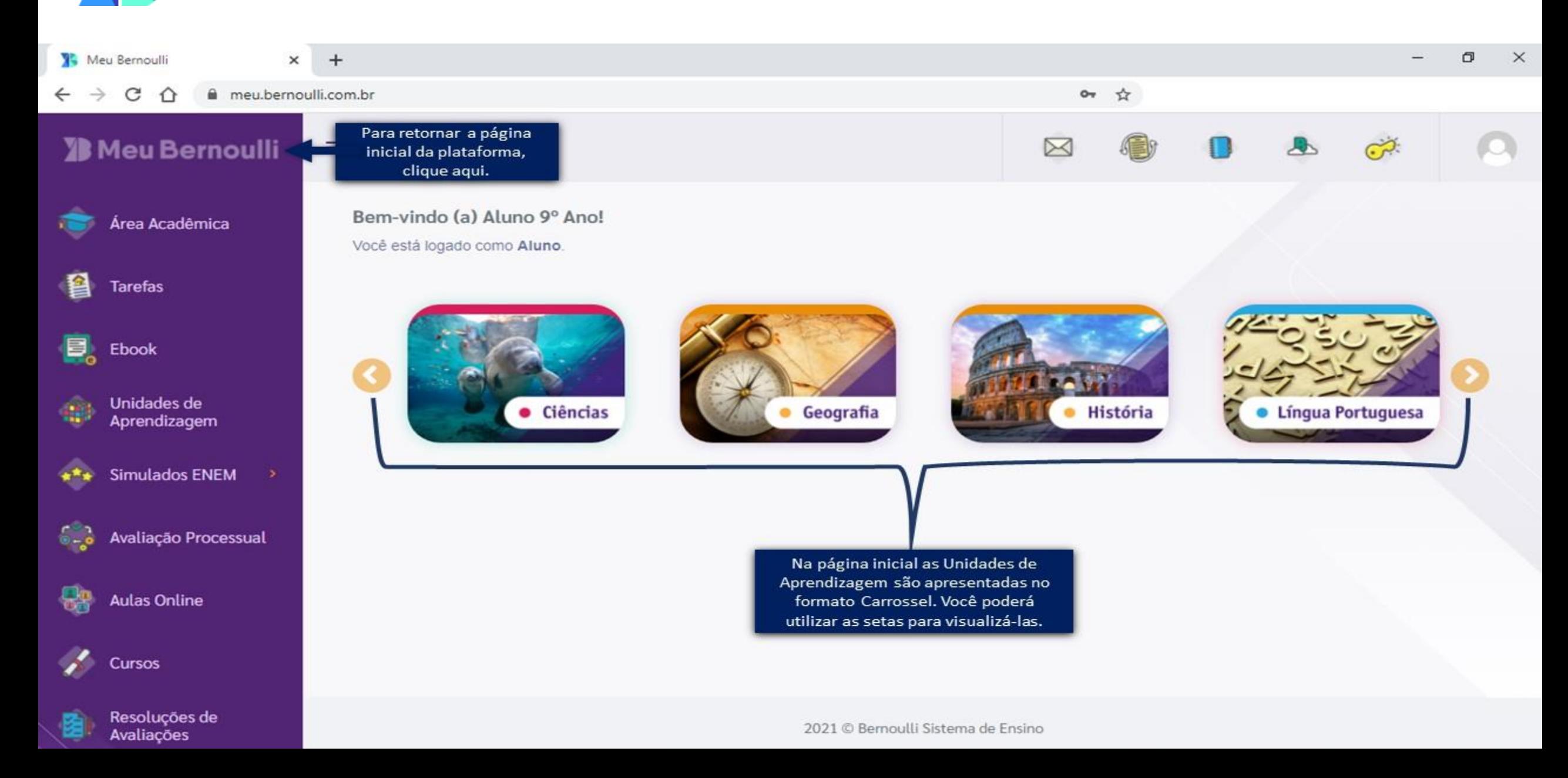

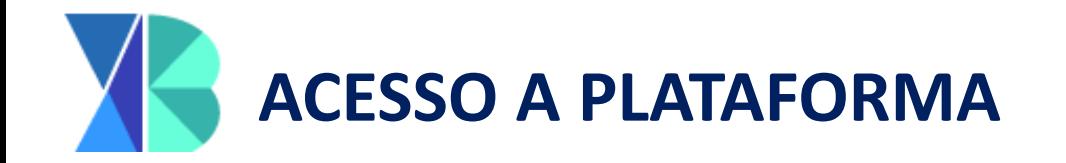

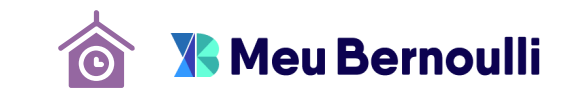

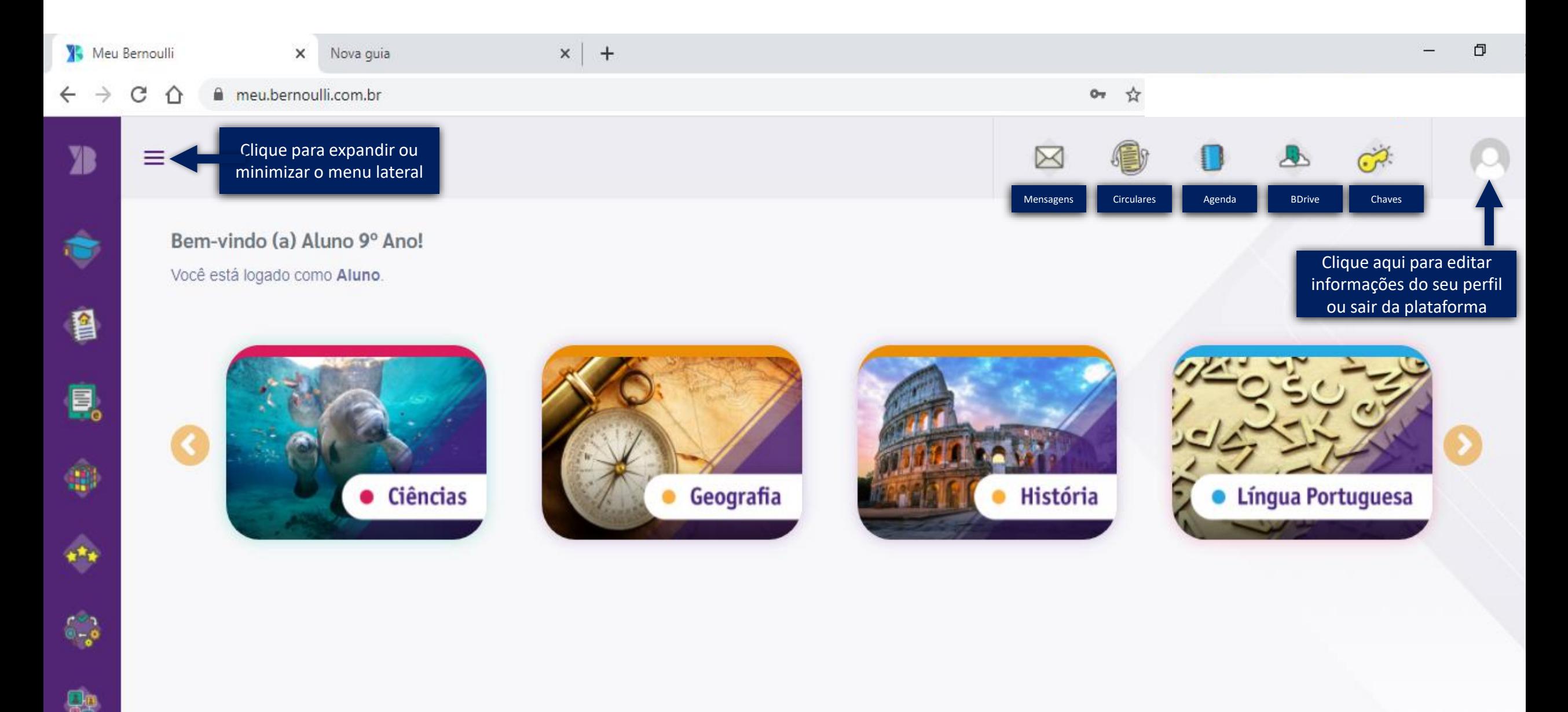

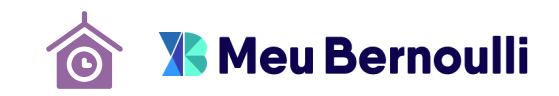

<span id="page-11-0"></span>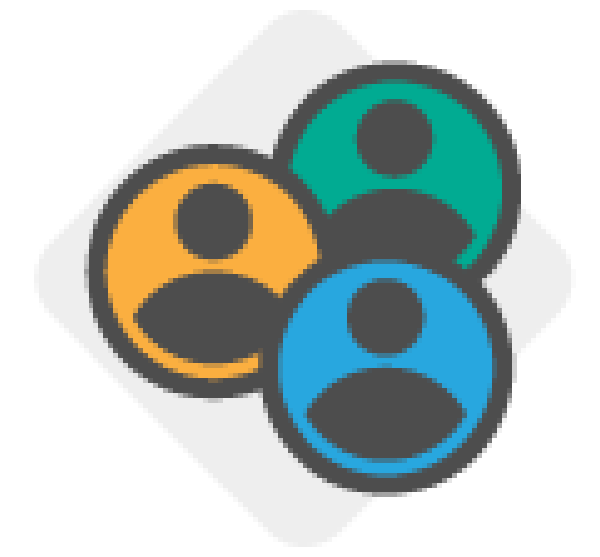

# **COMO EDITAR INFORMAÇÕES DE PERFIL**

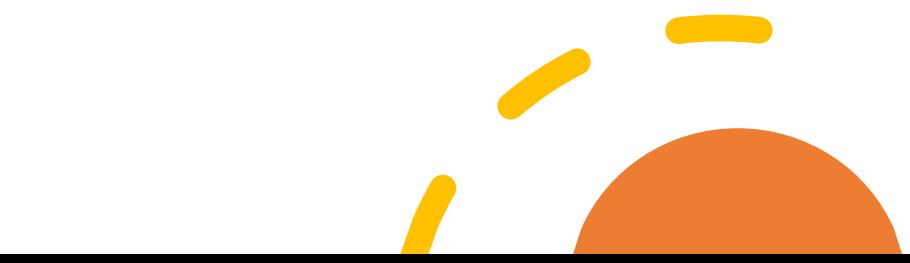

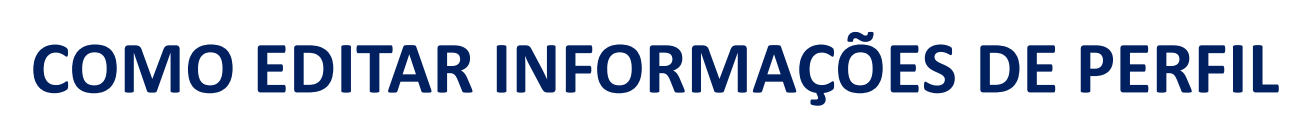

 $\mathcal{L}$  . The set of  $\mathcal{L}$ 

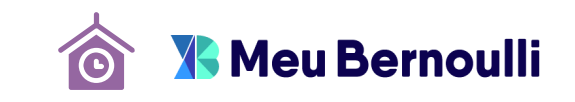

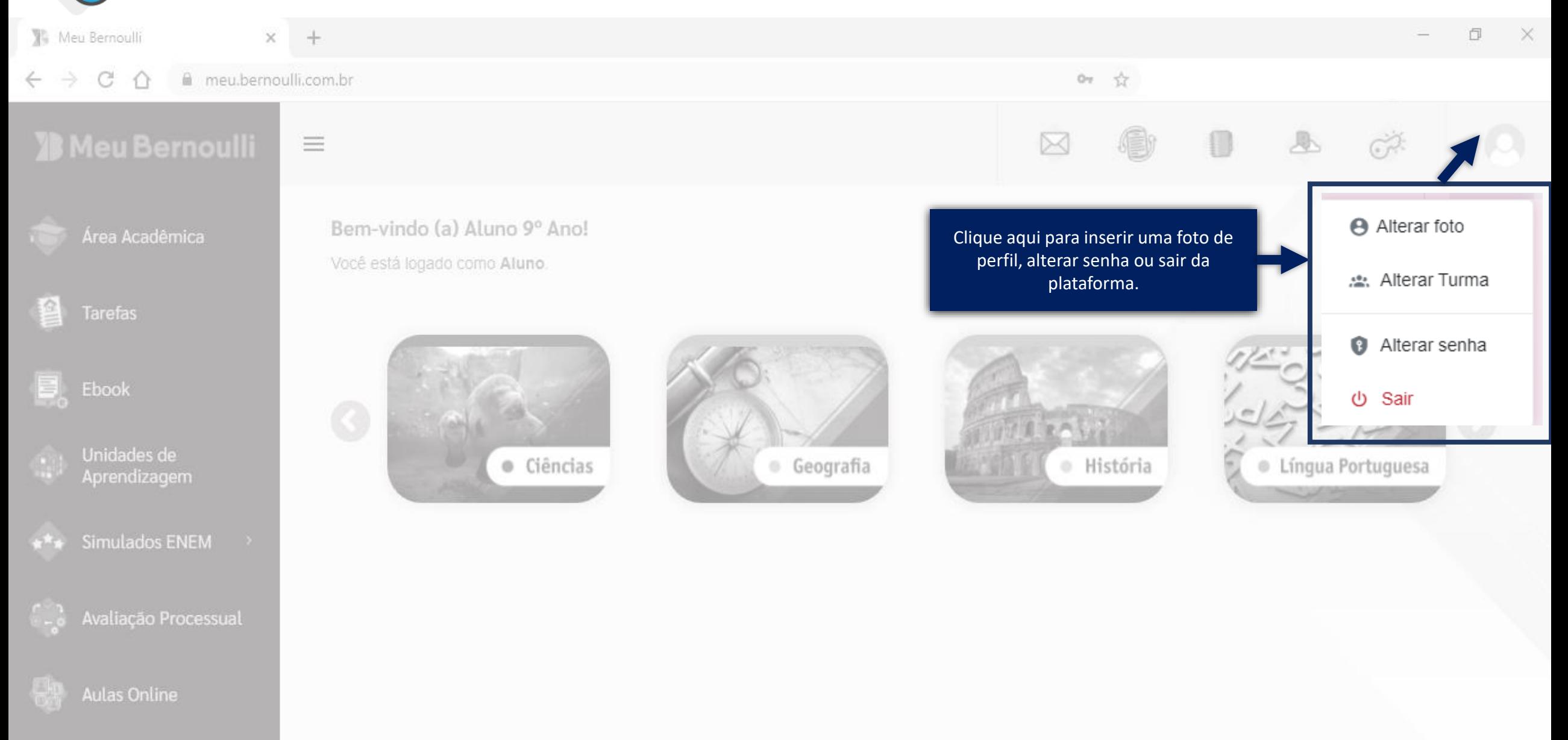

## **COMO EDITAR INFORMAÇÕES DE PERFIL**

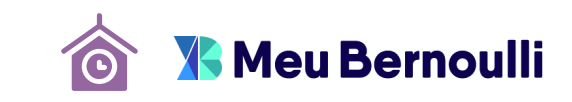

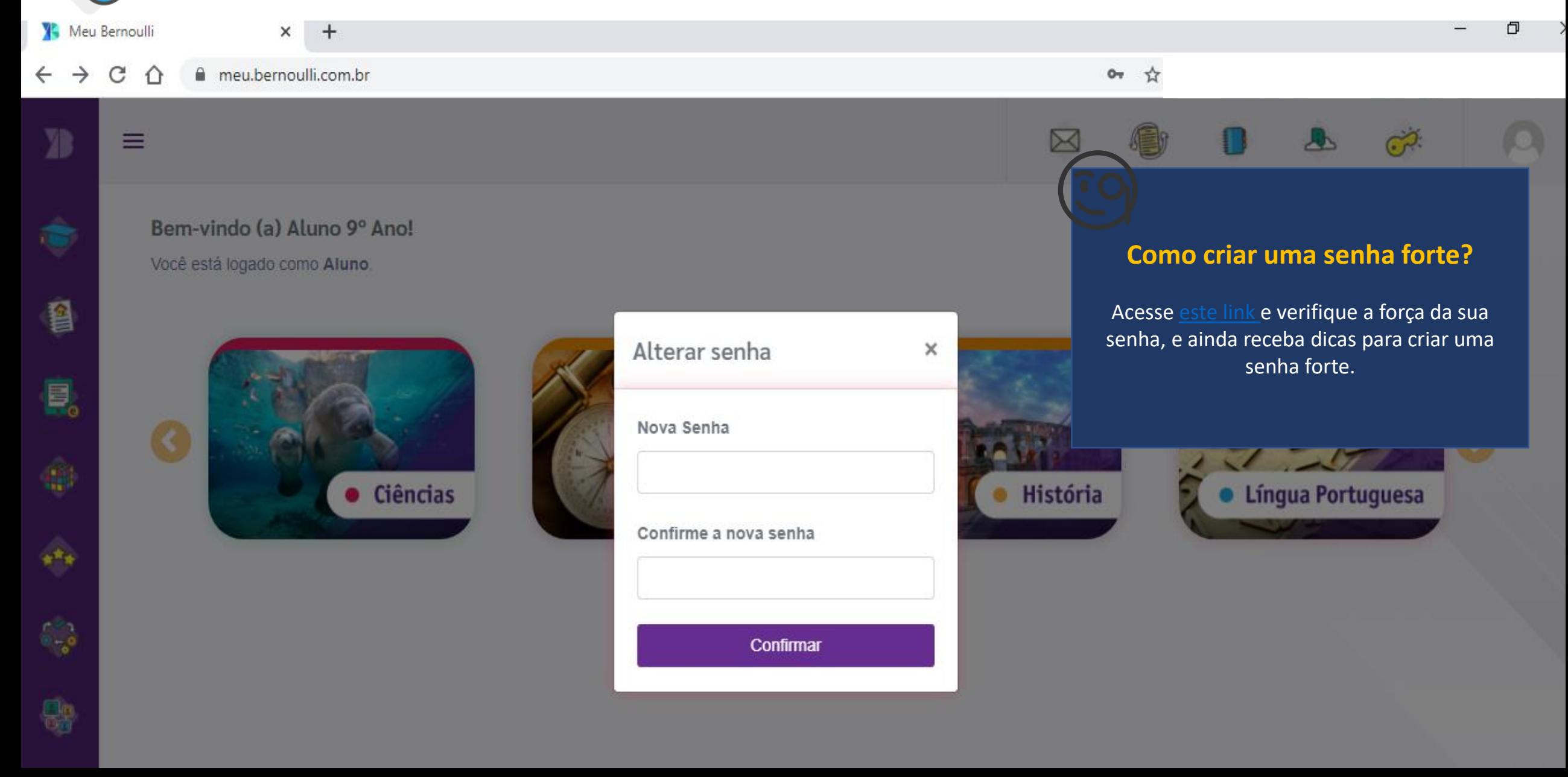

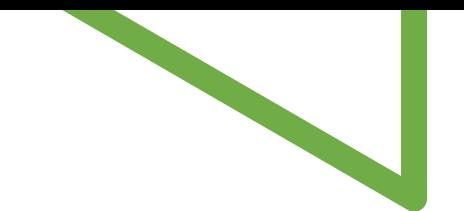

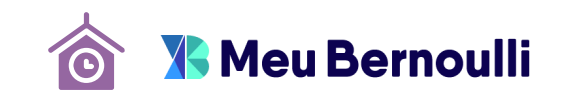

<span id="page-14-0"></span>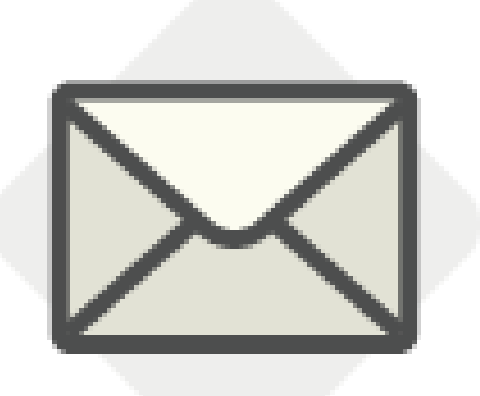

## **MENSAGENS**

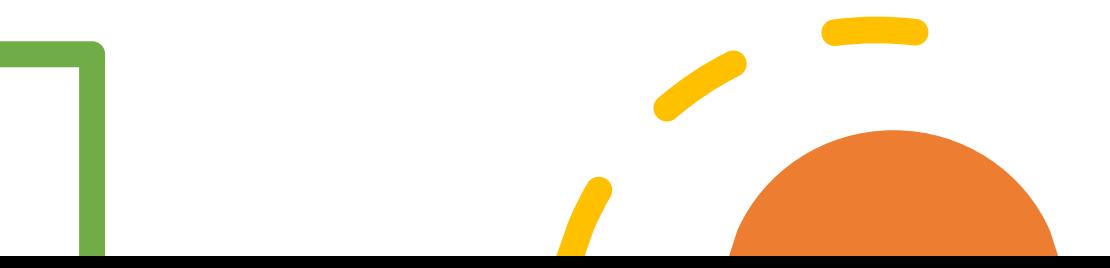

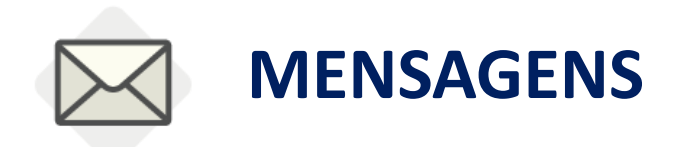

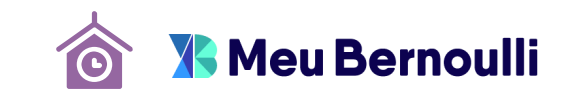

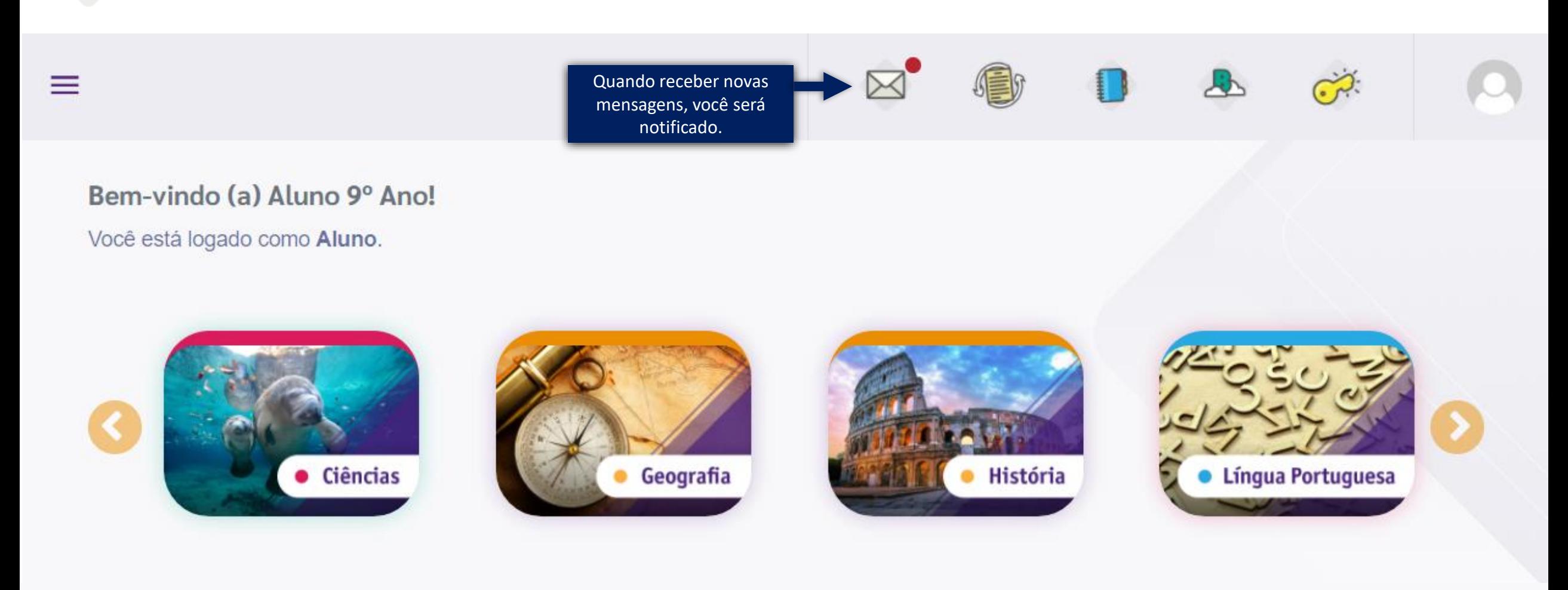

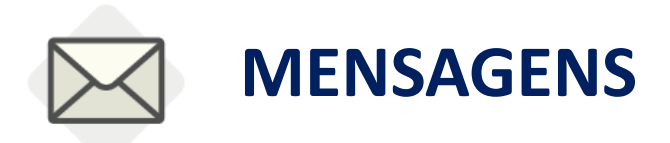

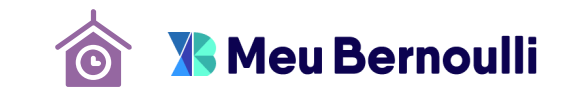

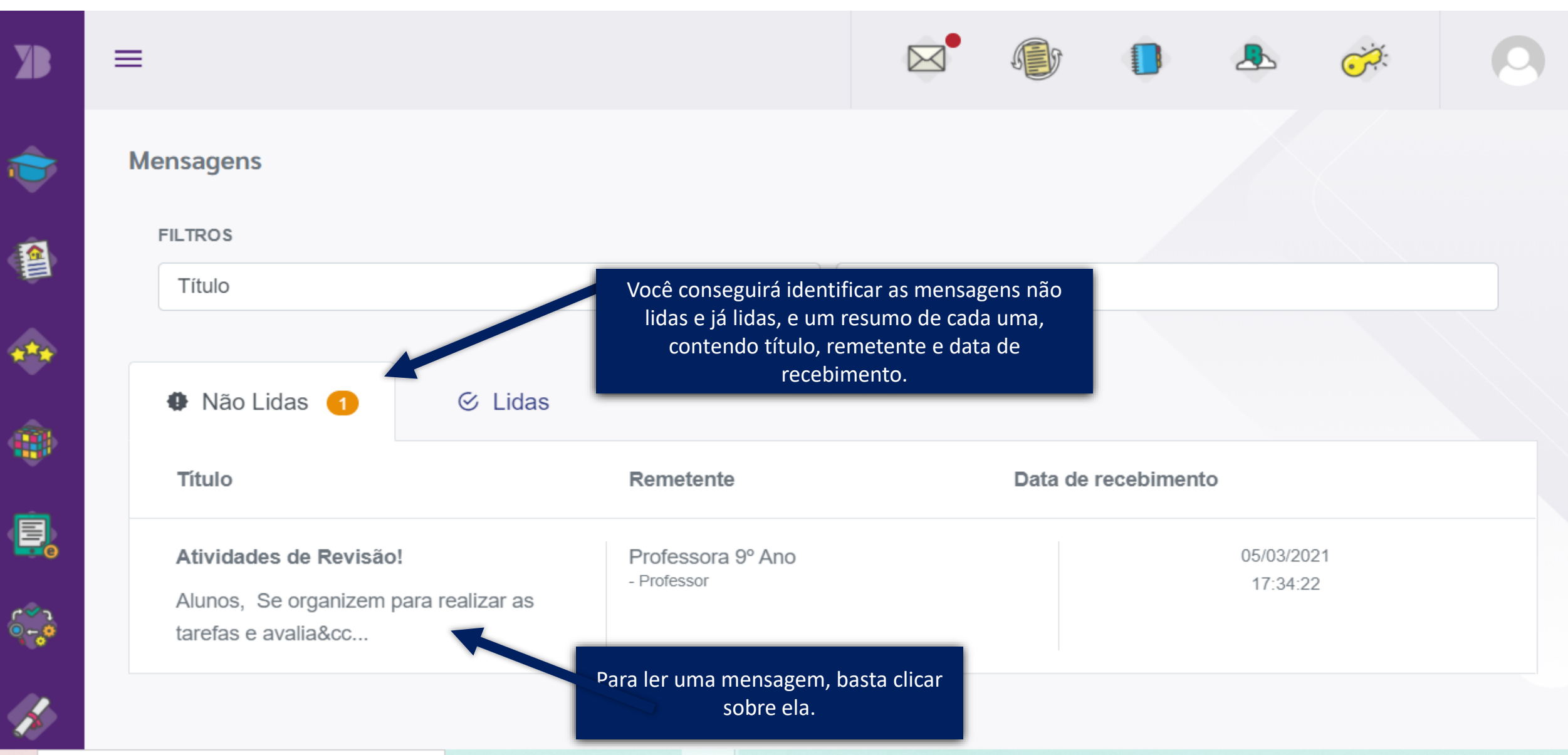

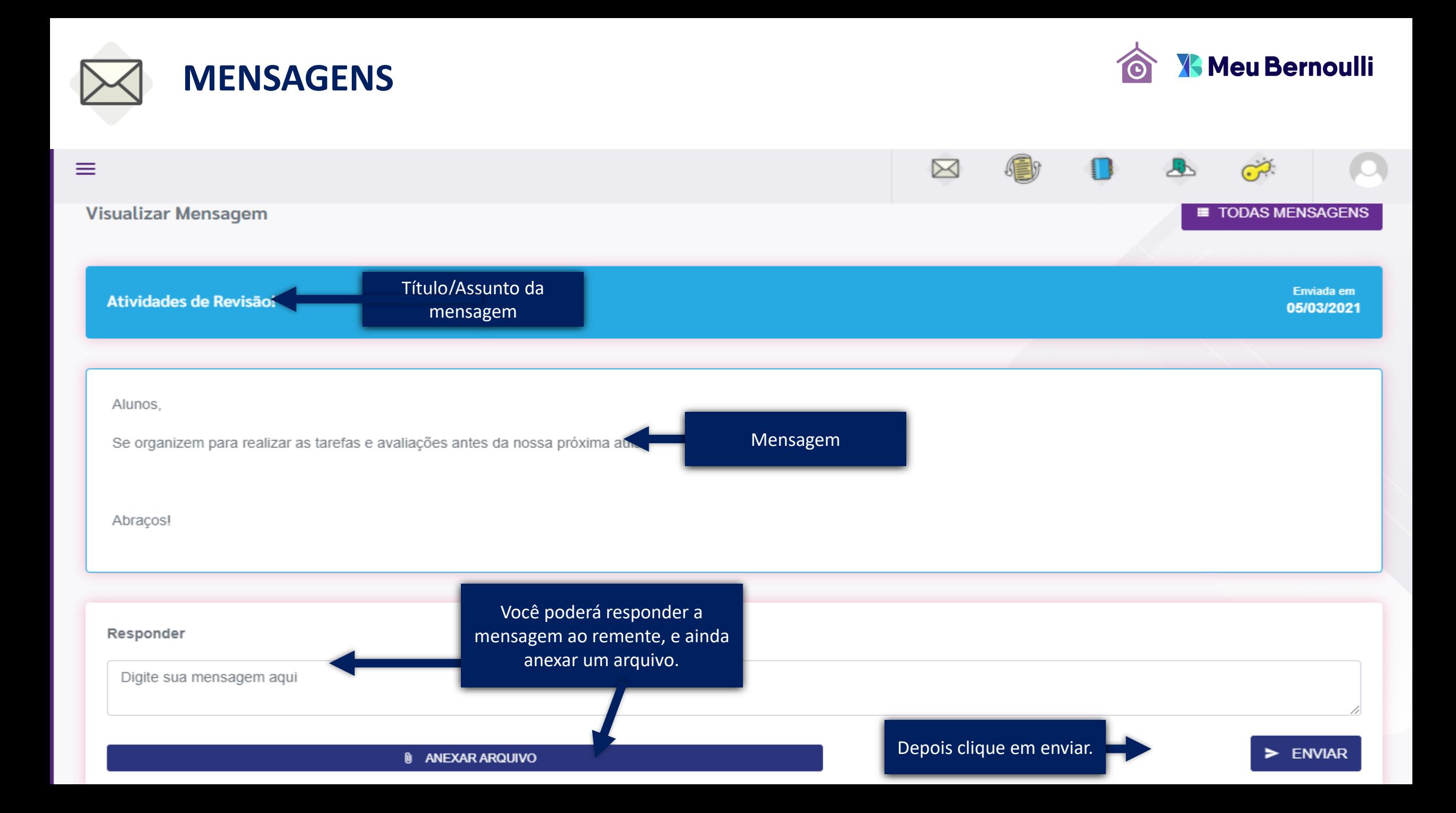

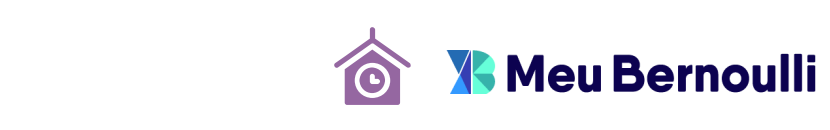

<span id="page-18-0"></span>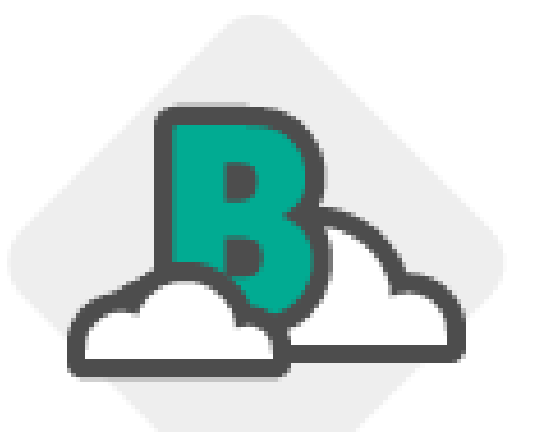

## **BDRIVE**

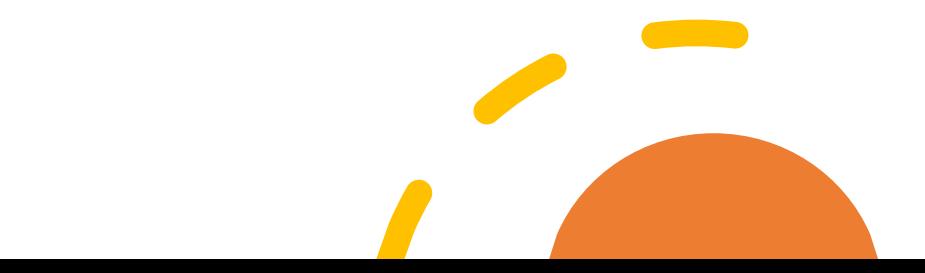

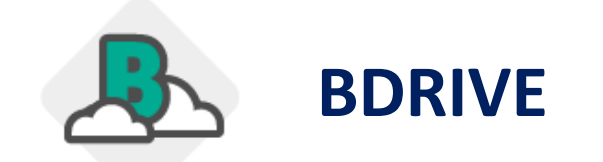

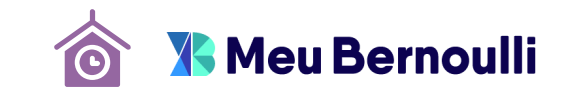

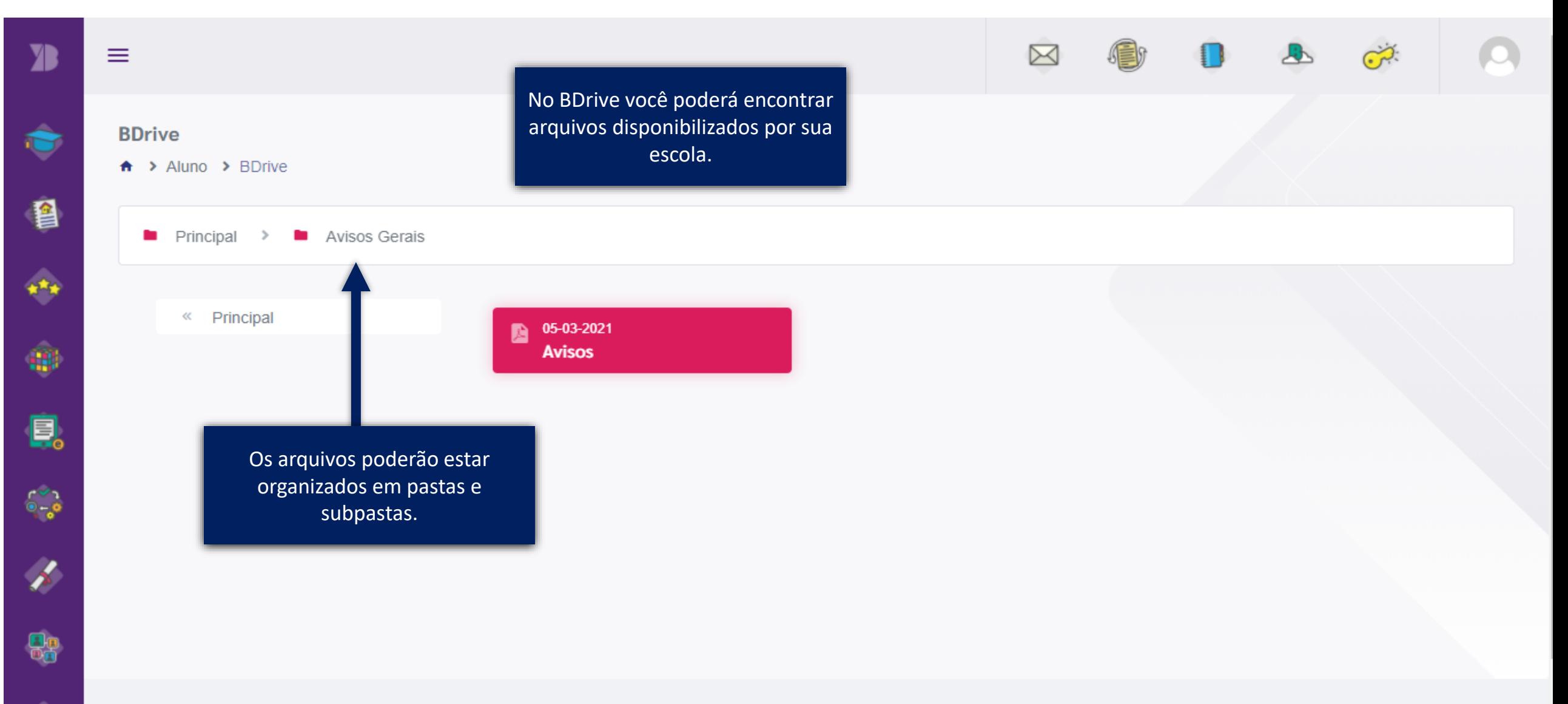

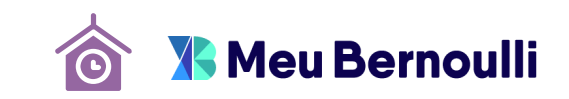

<span id="page-20-0"></span>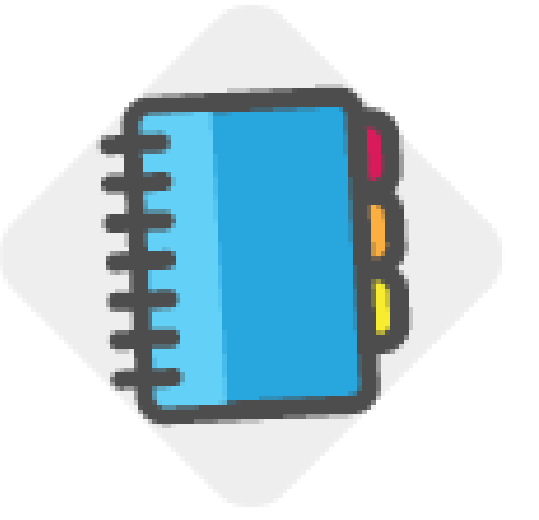

## **AGENDA**

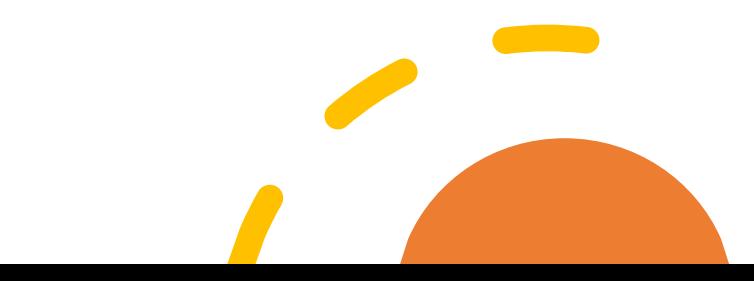

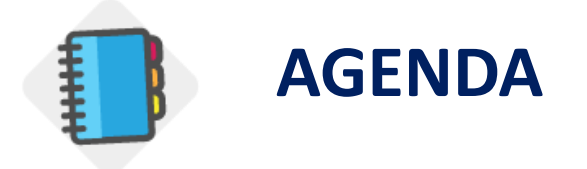

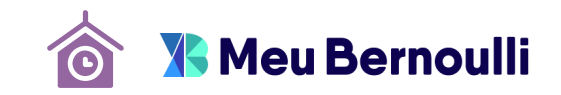

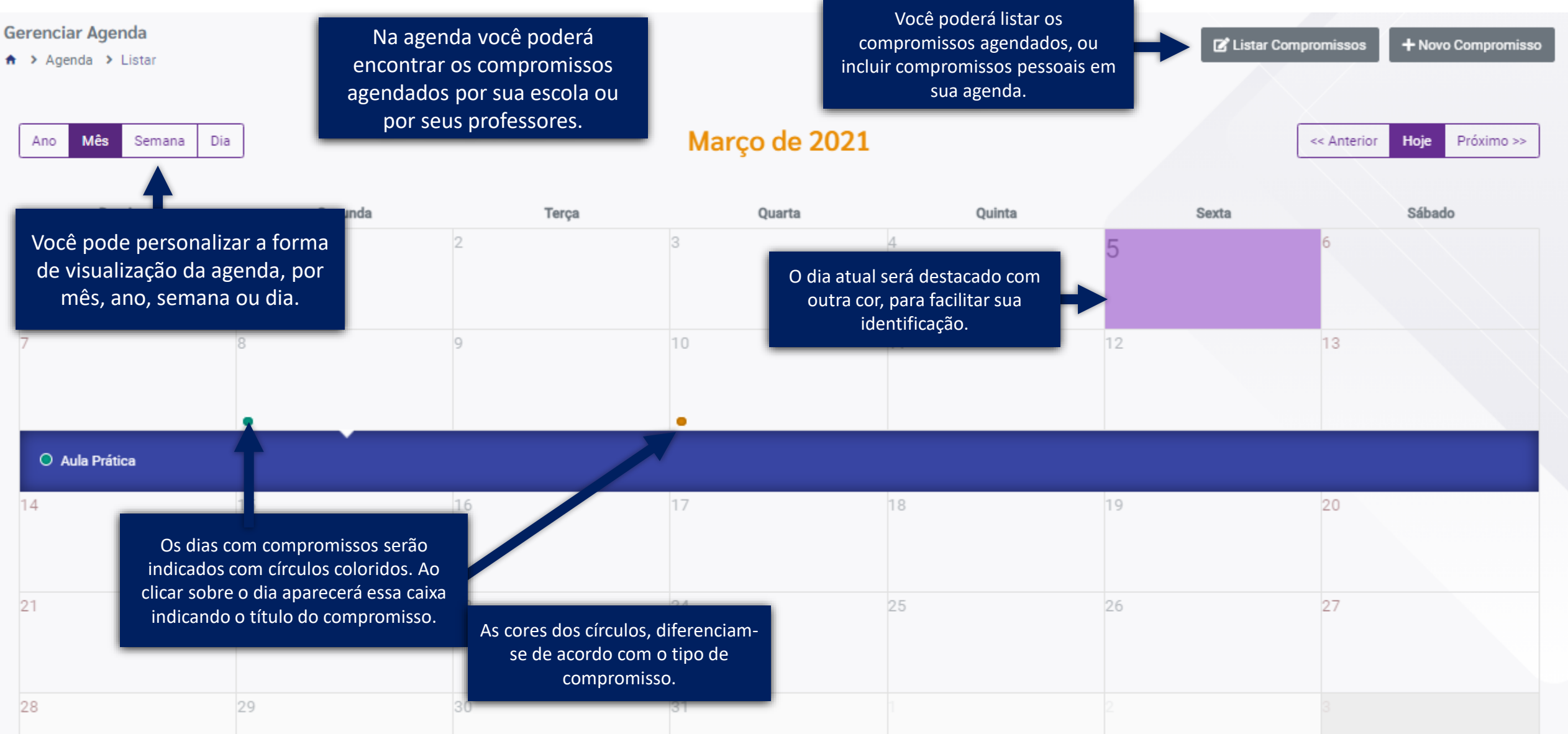

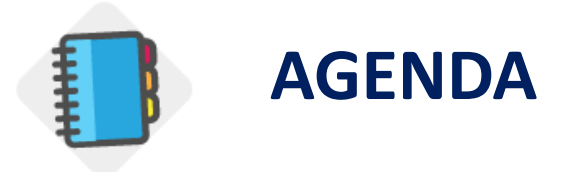

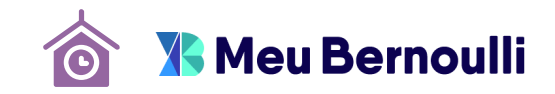

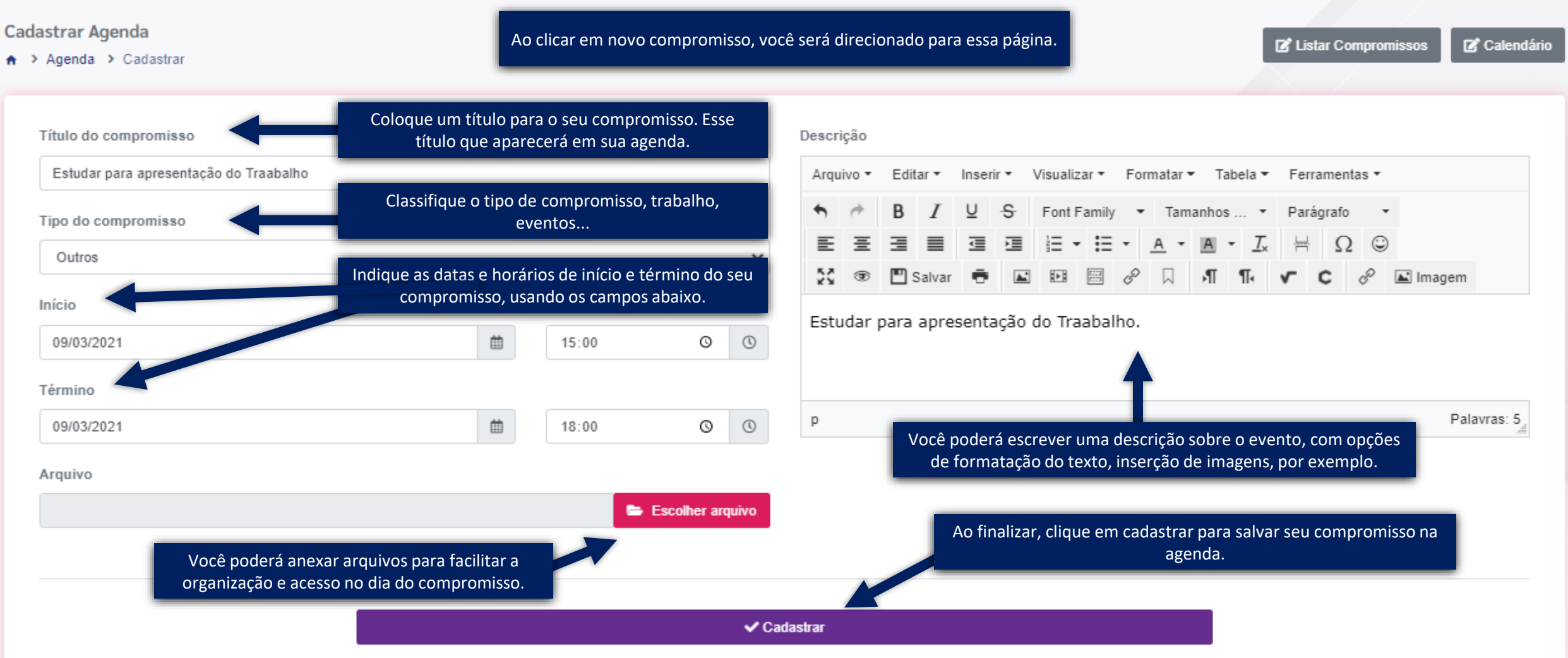

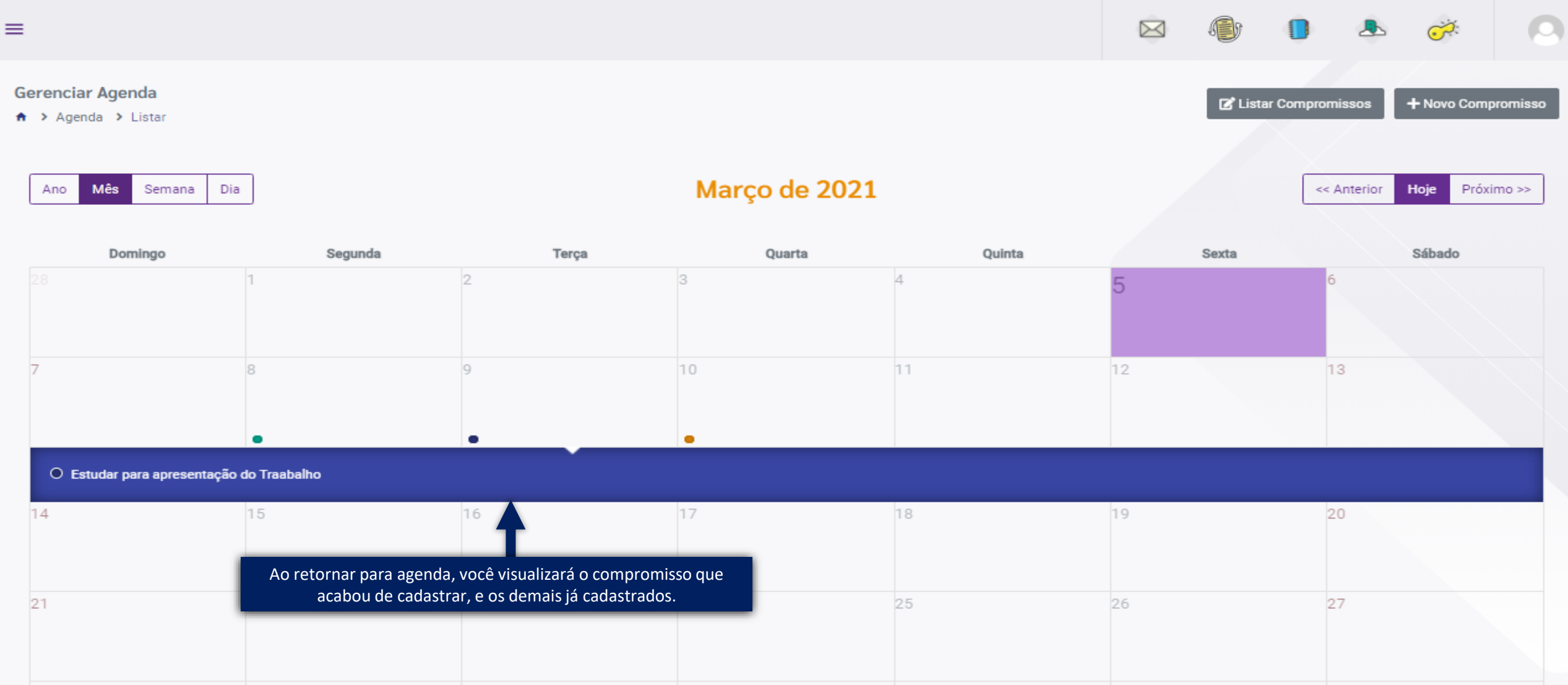

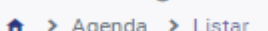

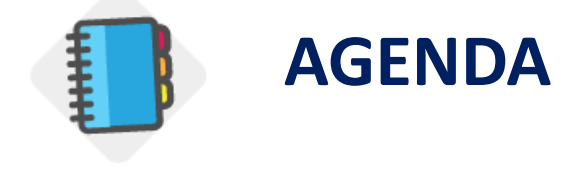

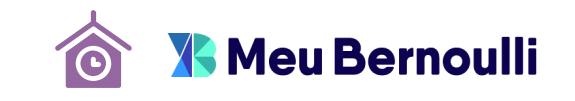

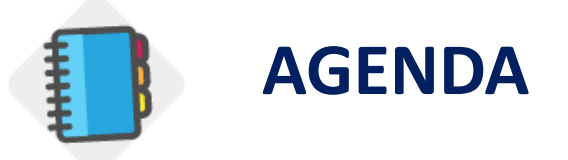

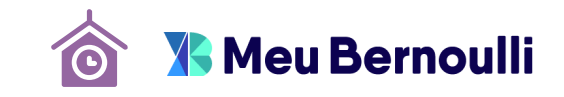

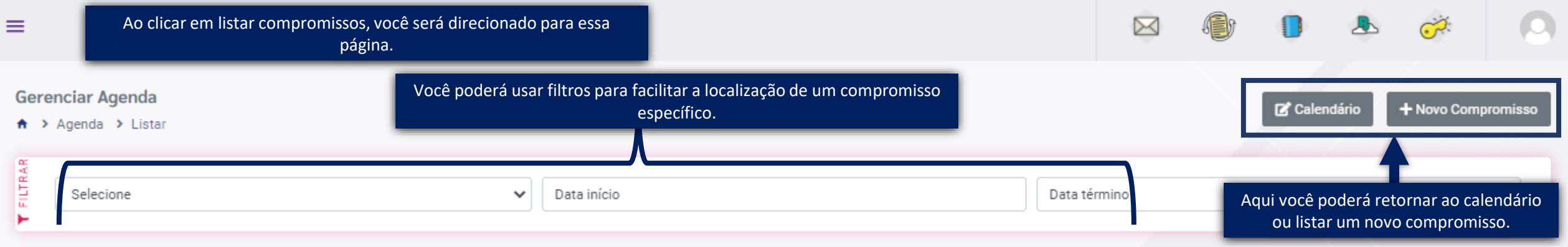

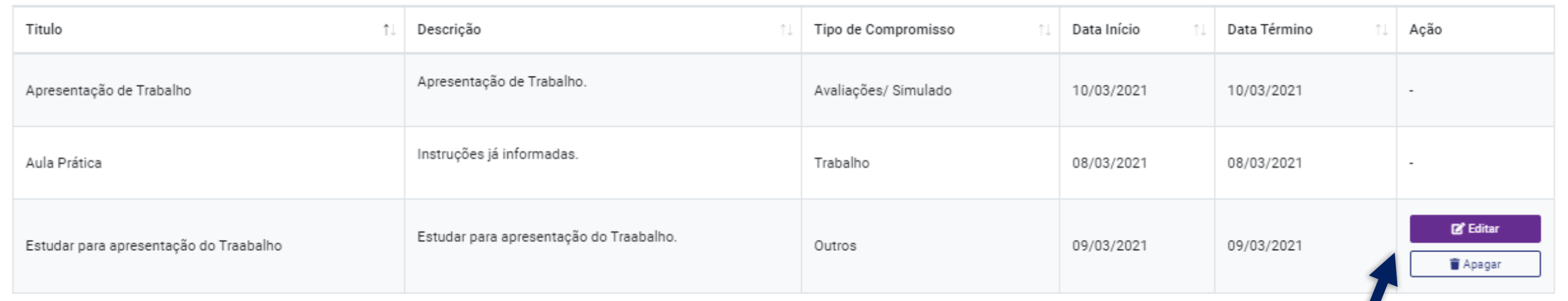

Nessa opção você verá os seus compromissos em formato de lista, com o resumo das principais informações.

Nos compromissos cadastrados por você, poderá editá-los ou até mesmo apagá-los.

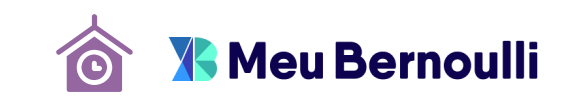

<span id="page-25-0"></span>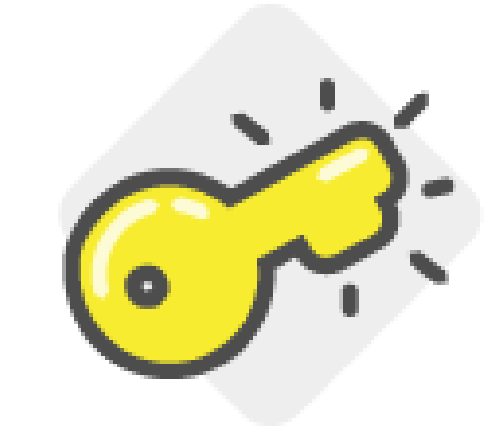

# **CHAVES DE ACESSO**

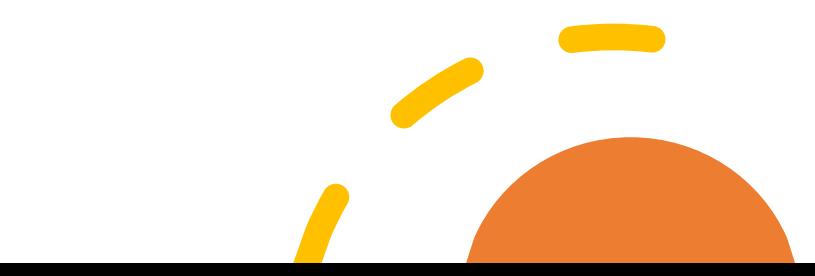

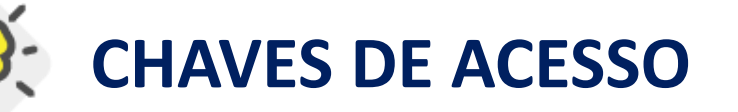

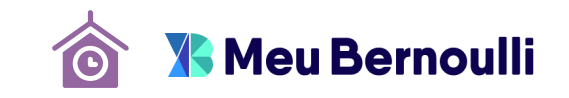

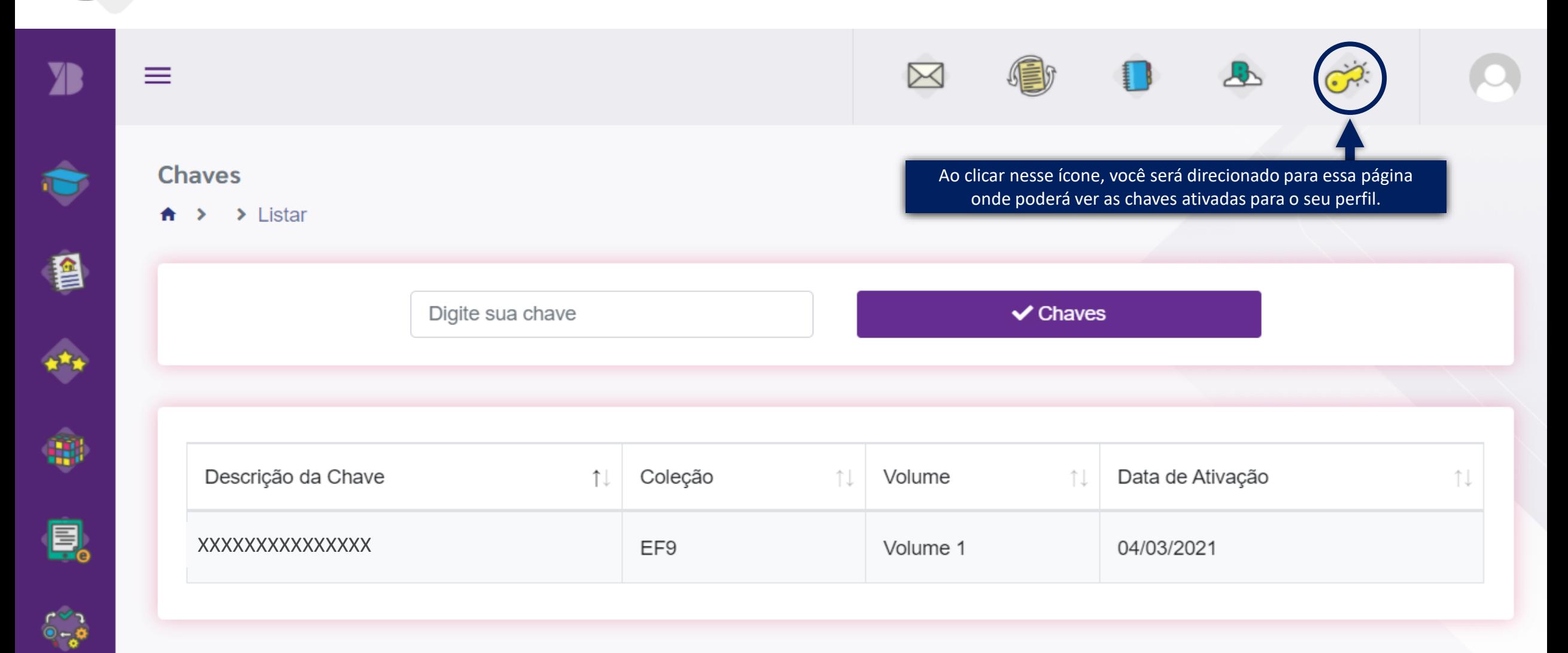

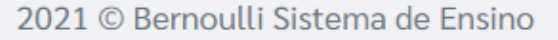

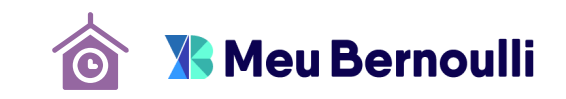

<span id="page-27-0"></span>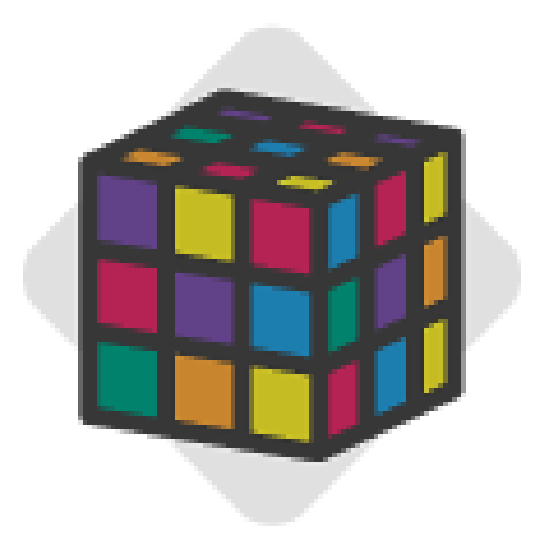

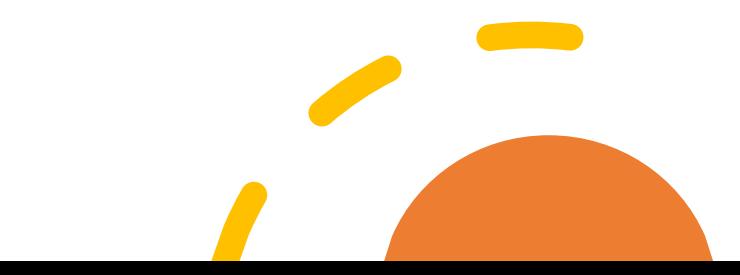

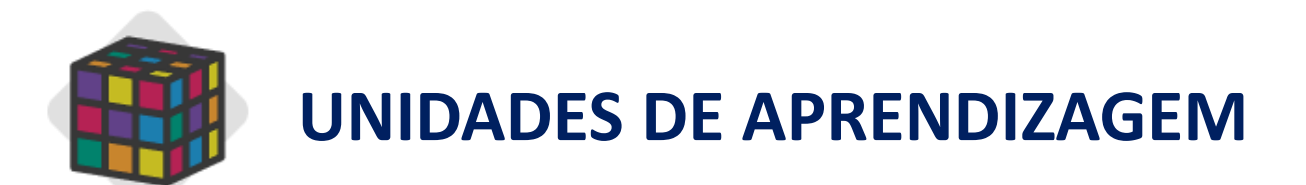

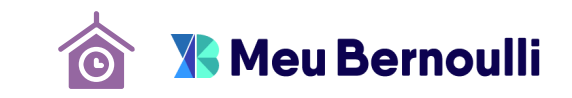

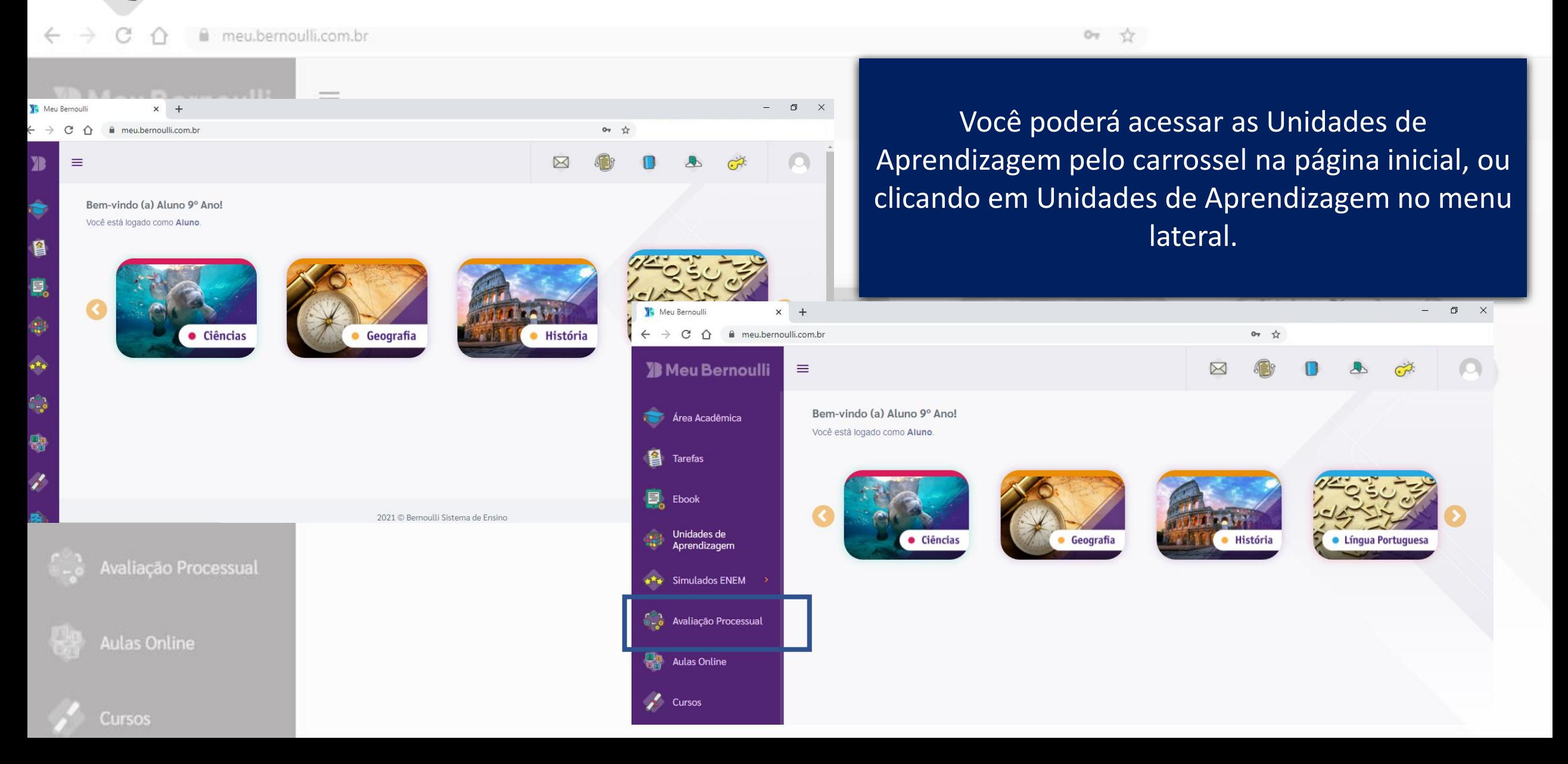

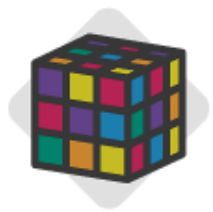

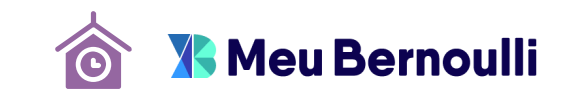

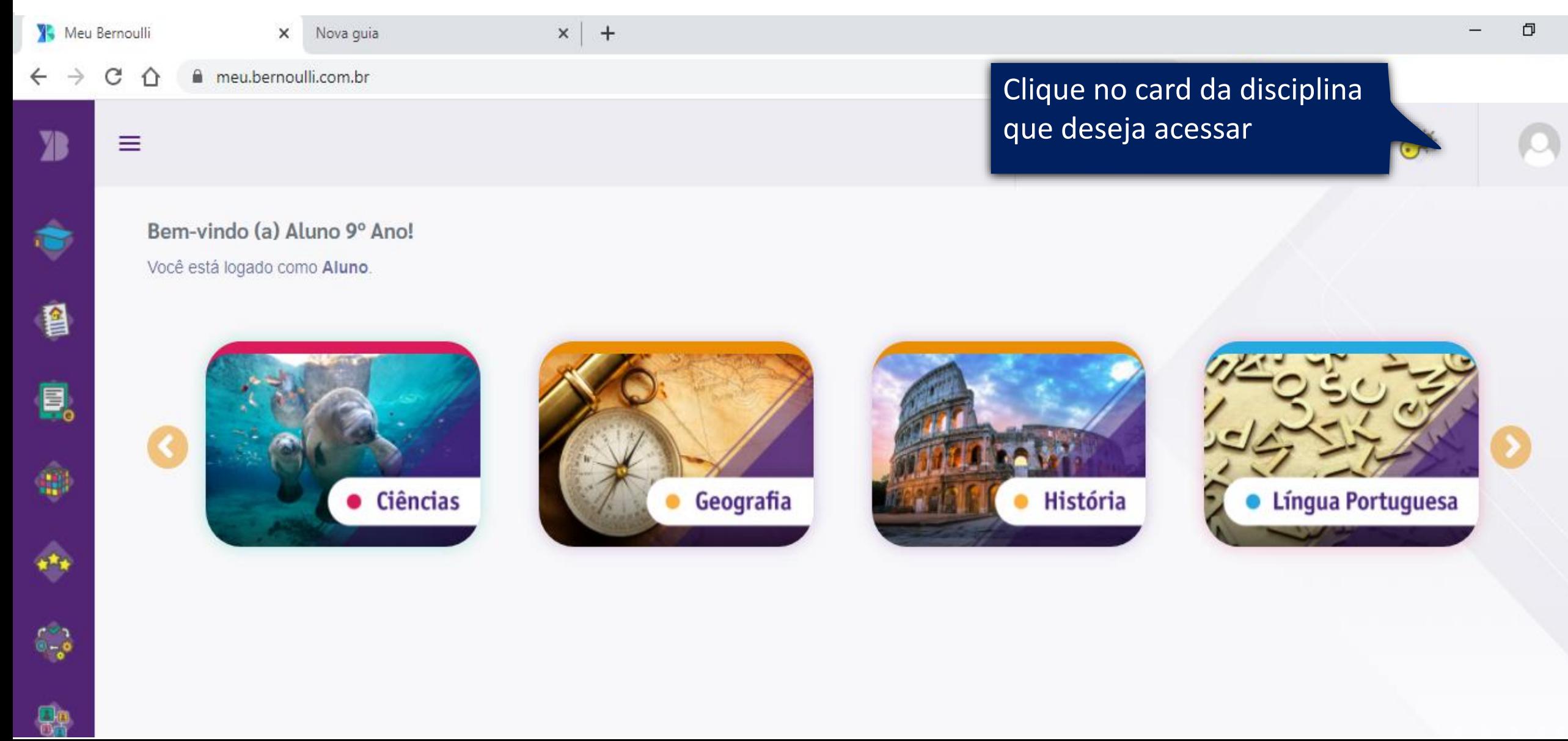

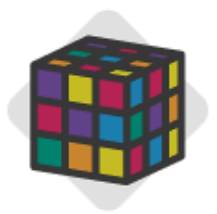

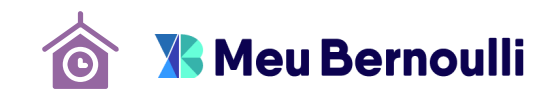

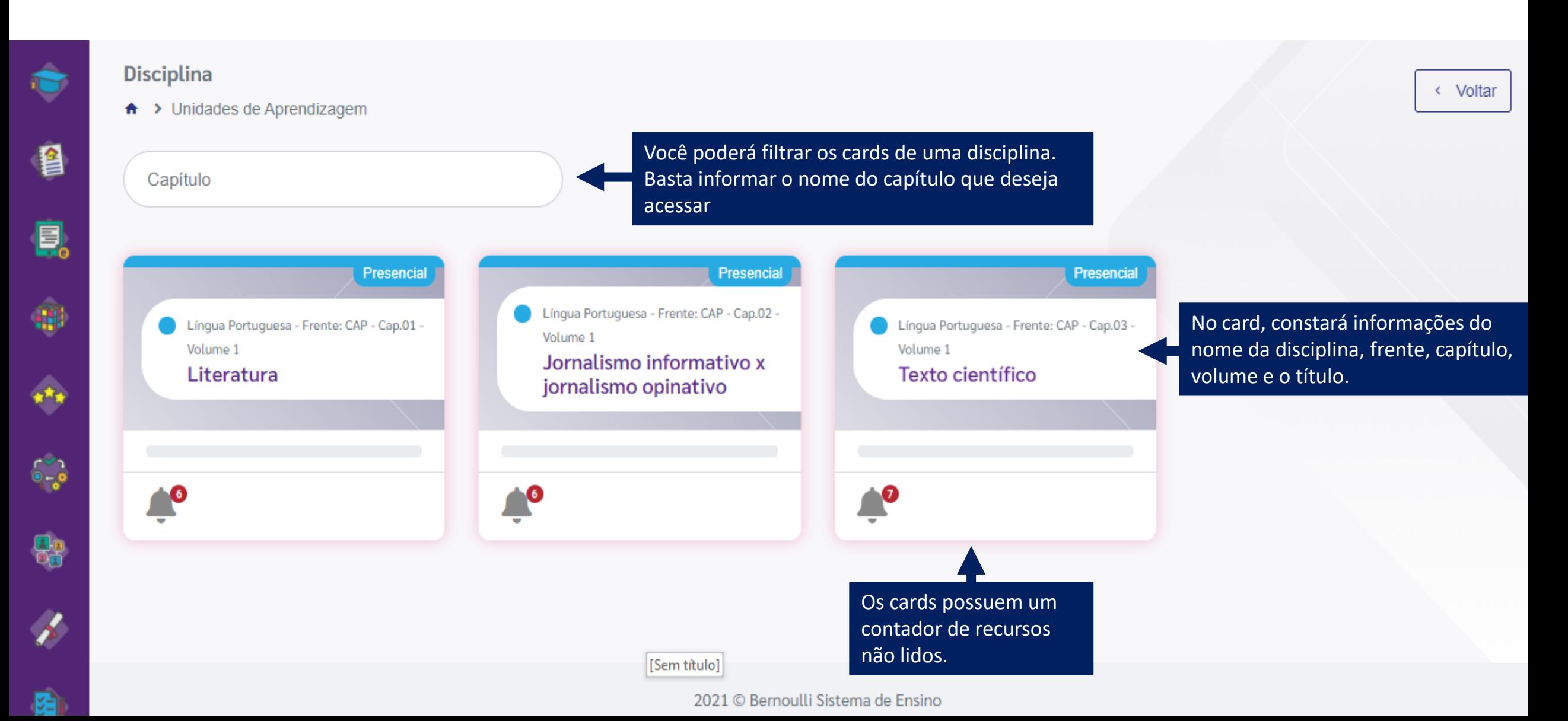

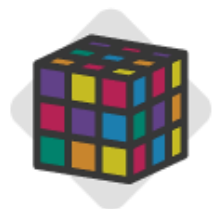

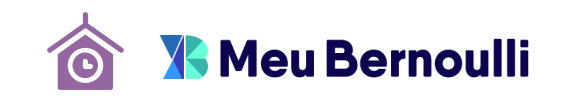

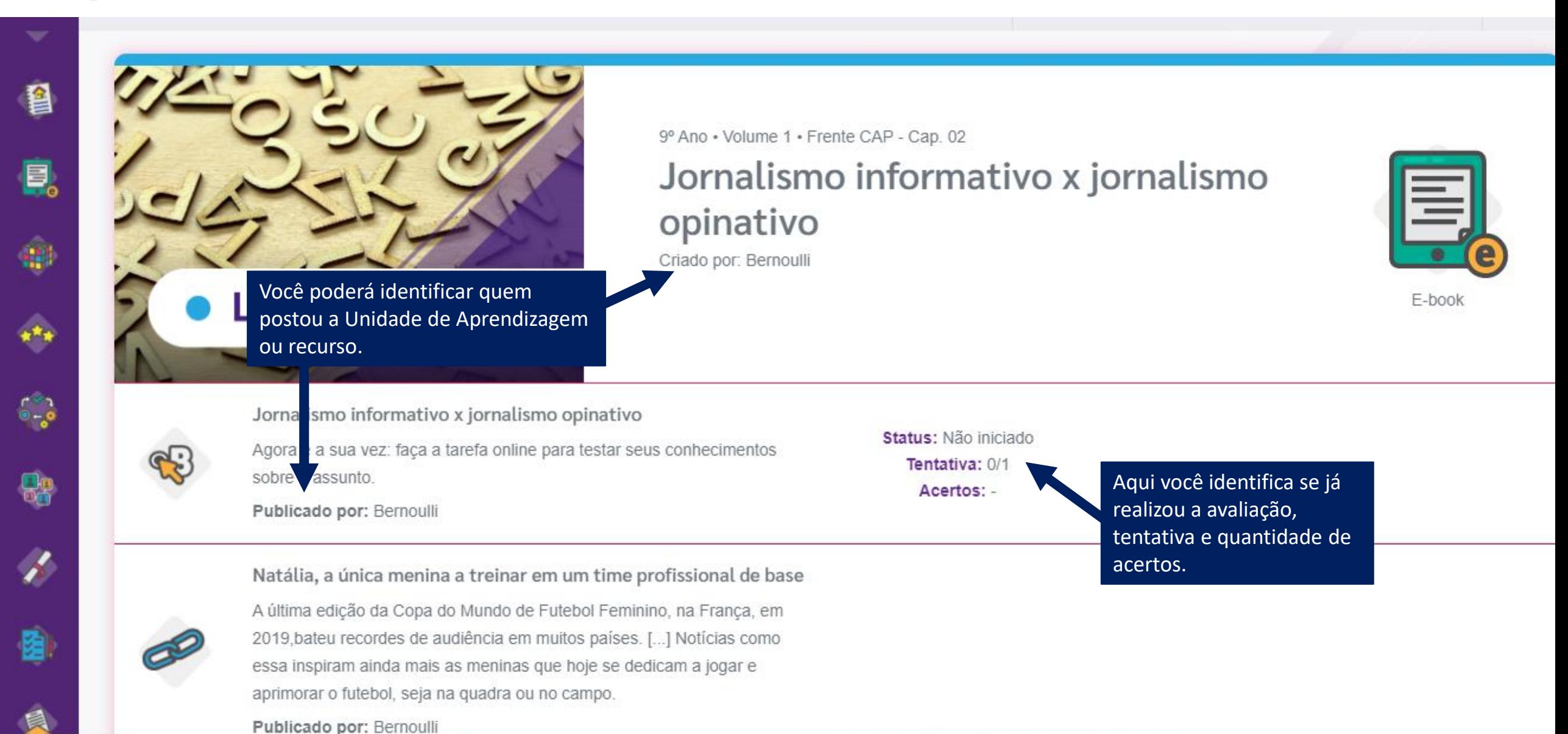

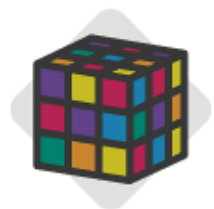

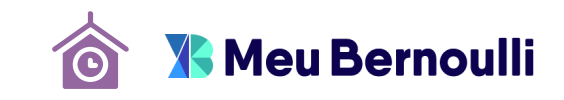

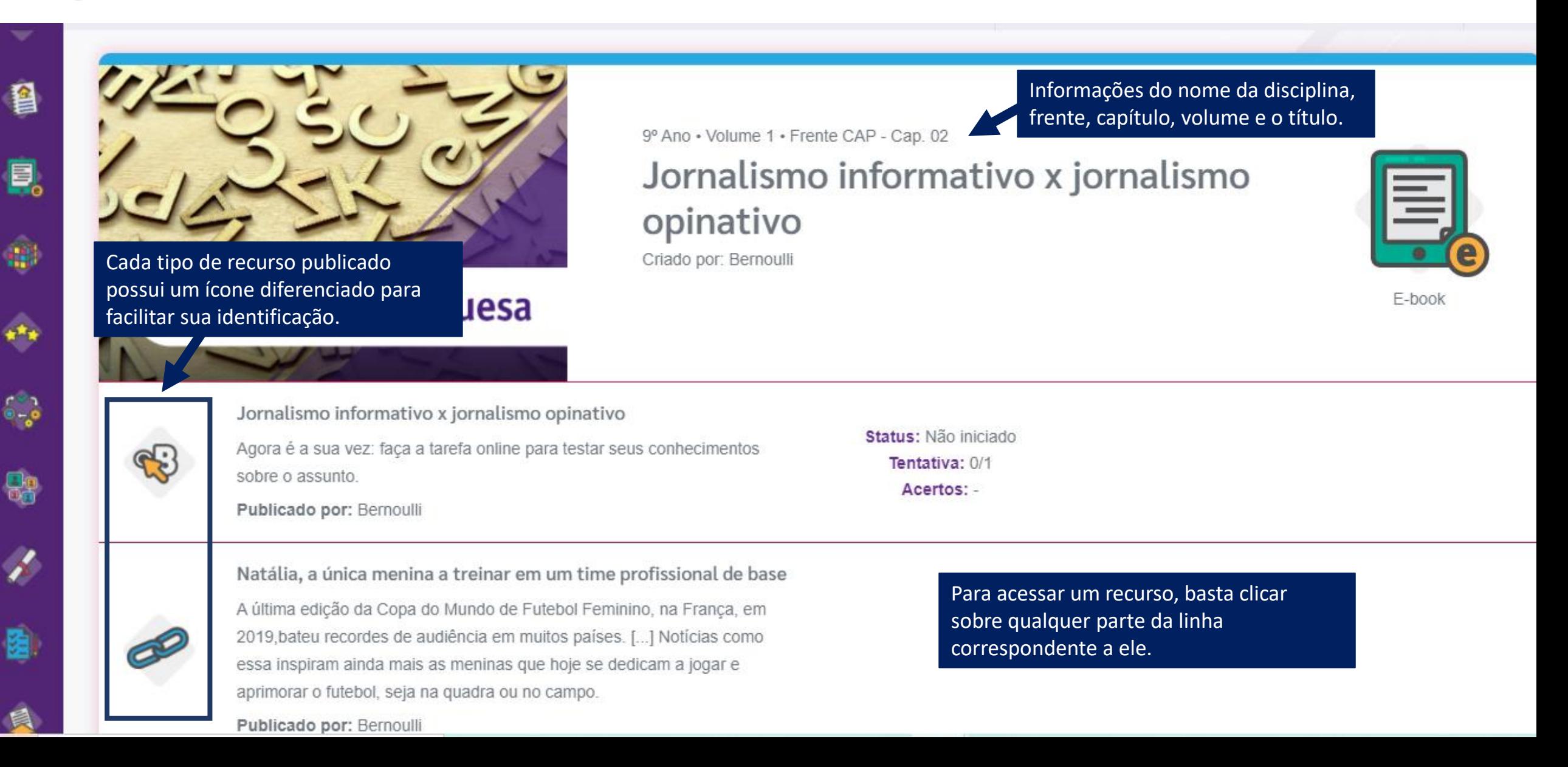

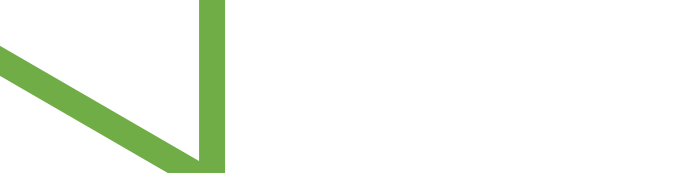

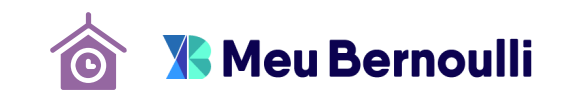

<span id="page-33-0"></span>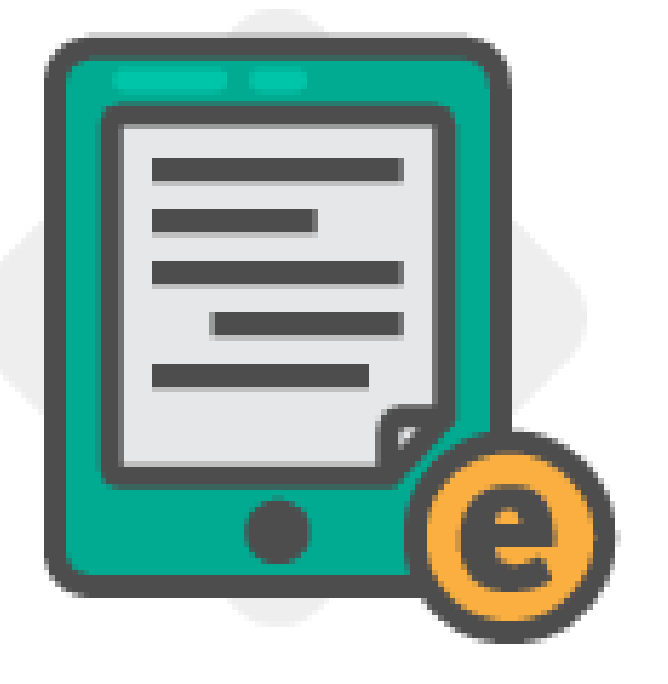

## **E-BOOK**

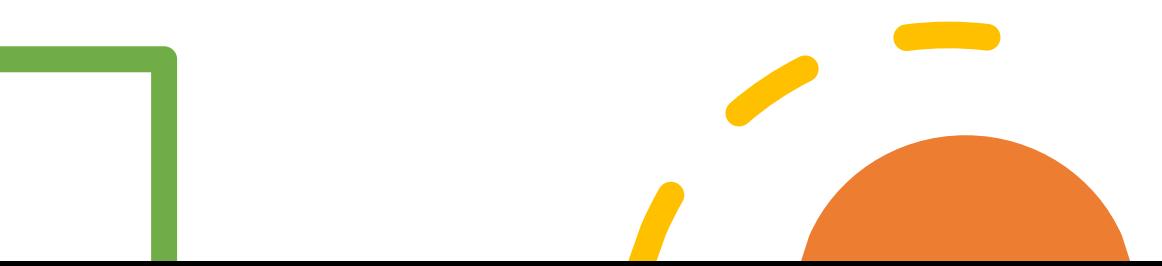

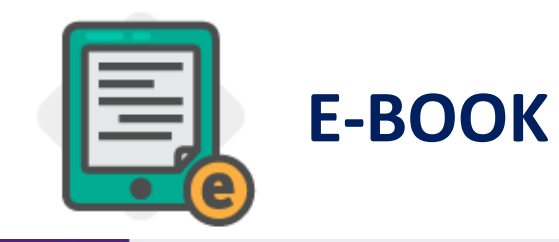

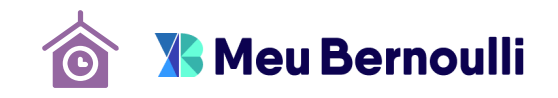

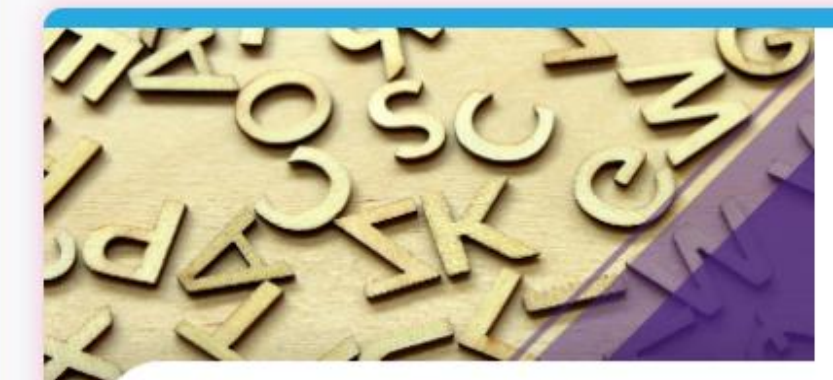

### Língua Portuguesa

9º Ano . Volume 1 . Frente CAP - Cap. 02

### Jornalismo informativo x jornalismo opinativo

Criado por: Bernoulli

O E-book é a versão digital do seu material didático. Clique nesse ícone e acesse o ebook deste capítulo.

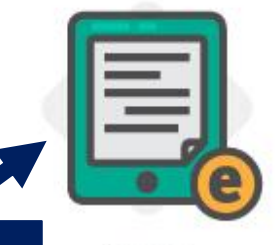

E-book

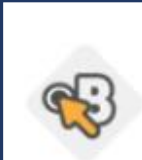

Jornalismo informativo x jornalismo opinativo

Agora é a sua vez: faça a tarefa online para testar seus conhecimentos sobre o assunto.

Publicado por: Bernoulli

Status: Não iniciado Tentativa: 0/1 Acertos: -

Natália, a única menina a treinar em um time profissional de base

A última edição da Copa do Mundo de Futebol Feminino, na França, em 2019, bateu recordes de audiência em muitos países. [...] Notícias como essa inspiram ainda mais as meninas que hoje se dedicam a jogar e

aprimorar o futebol, seja na quadra ou no campo.

#### Publicado por: Bernoulli

图

員。

鯽

 $\begin{smallmatrix} 0 & 0 \\ 0 & -\alpha \end{smallmatrix}$ 

體

J.

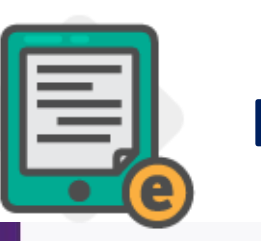

信

图

E.

 $\mathbf{e}^{\mathbf{t}}$ 

 $\frac{1}{2}$ 

**De** 

 $\epsilon'$ 

目

/ Highlight

Create Note

S Strikeout

### **E-BOOK**

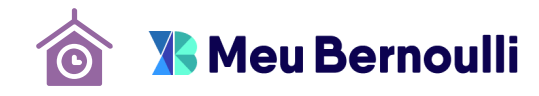

### Aqui você pode personalizar a visualização do e-book.

Q

#### Visualizar Recurso

A > Recurso > Visualizar

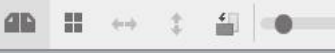

#### .<br>Il II ci ci Ecologia

60%  $\frac{11}{22}$  4 3-4 / 22 } ]).

#### 1. O estudo da Ecologia e as questões ambientais

Você lá parou para contemplar a natureza, lá assistiu a documentários sobre a vida selvagem ou prestou atenção nas sequências de dias quentes, frios, secos, chuvosos em sua cidade? Já observou um belo por do sol ou visitou uma cachoeira ou uma praia? Será que é possível descrever como funciona a natureza e, sobretudo, como os diversos indivíduos se relacionam entre si?

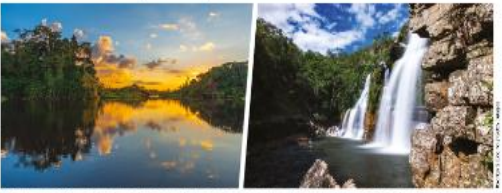

Fi Figura 1, O Brasil é privilegiado com belas paísagens naturais. Nas fotos, pôr do sol no Rio Amazonas cachoeira na Chapada dos Veadenos.

O estudo das relações entre os seres vivos, dos fluxos de energía na natureza, dos ambientes, dos indivíduos e dos impactos ambientais é feito pela área de estudo da Ecologia. O termo "Ecologia" foi usado pela primeira vez, em 1866, pelo biólogo e zoólogo Ernest Haeckel. Esse nome deriva da palavra grega oikos, lugar ou casa, e de logos, que significa estudo, ou seja, o "estudo da casa". Portanto, no sentido literal, a Ecologia pode ser entendida como o estudo dos seres vivos em suas casas ou nos seus ambientes. Em outras palavras, a Ecologia pode ser entendida como a ciência que estuda as relações entre os seres vivos e entre eles e o ambiente.

Essa narte da ciência utiliza conceitos de diversas outras áreas, como evolução, fisiologia e genética; dai a complexidade de alguns conceitos. Dessa forma, trata-se de um estudo que envolve muitas variáveis que se relacionam entre si. Assim, quando se trata de Ecologia, é comum que não se tenham respostas ou soluções simples para os problemas que surgem, pois elas dependem do entendimento de vários outros conceitos que se relacionam. O estudo e as pesquisas sobre Ecologia são fundamentais para que o ser humano compreenda a natureza e a utilize de forma mais adequada e consciente.

As interações entre os organismos e os ambientes em que vivem produzem uma rede de interdependência, isto é, os componentes do ecossistema são mutuamente dependentes, de modo que alterações em um único componente podem causar efeitos em toda a rede. Por isso, sabernos hoie que, quando um lator é alterado, como a disponibilidade de água ou de luz, ou a introdução de um novo organismo, todo o ambiente e os seres vivos ali presentes são impactados, ainda que indiretamente, devido a essa conexão entre eles. Além disso, os organismos respondem às mudanças ambientais e também podem modificar os seus ambientes, produzindo um sistema sempre dinâmico, que é um objeto de estudo da Ecologia.

A Ecologia é uma área da ciência que tem ganhado mais destaque nos últimos anos, sendo mais discutida pela população, de forma geral, e também pela mídia. Nos dias atuais, por exemplo, muito se discute sobre a disponibilidade de energia para as atividades humanas e, consequentemente, para a movimentação de toda a economia. O grande problema disso é o fato de que as diversas formas de operaja que utilizamos devem ser transformadas a partir de outras formas de energia, e nesse processo são gerados impactos ambientais de menor ou de maior gravidade. Vamos considerar como exemplo a utilização da energia pela humanidade.

#### VEIA E ENOLUÇÃO - 177

Num passado muito distante, há cerca de 1 milhão de anos, a nossa espécie descobriu o fogo e utilizava apenas essa fonte de energia - o fogo foi a primeira fonte de energia natural utilizada intencionalmente pelo homem. Naquela época, a queima de tronco e galhos de árvores em fogueiras tinha como objetivo, basicamente, aquecer as pessoas, preparar alimentos e manter o ambiente iluminado à noite.

Durante muito tempo, a humanidade denendeu da madeira como fonte de energía nara acsuas atividades. Na Alemanha, até o final do século XIX, a madeira era o principal combustível do qual dependia toda a tecnologia industrial alemã e, por isso, foi considerada um combustível universal. Além da sua utilização como fonte de energia, a madeira era um material que poderia ser utilizado na construção naval e ser uma opção ao uso da pedra e da alvenana para a construção de casas e prédios públicos. Devido à grande dependência econômica da madeira, era necessário conservar as reservas florestais para que esse recurso não se esgotasse. Assim, no início do século XIX. houve o desenvolvimento de uma área da ciência chamada Silvicultura. A Silvicultura estuda técnicas naturais ou artificiais de manter ou melhorar uma floresta, realizando o manejo agrícola, com o objetivo de produzir madeira. A Silvicultura, tal como surgiu nessa época, tinha como objetivo exclusivamente a produção de madeira, porém, conforme é entendida nos tempos atuais, além da madeira, a Silvicultura reconhece que o uso racional das florestas também é necessário para se obterem bens e serviços ecossistêmicos

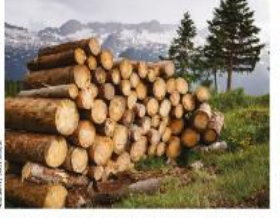

Il Figura 2. A obtenção de madeira para o uso como con bustível e na construção já foi essencial para a economi

Com o passar do tempo, a humanidade passou a utilizar outras formas de energia. Um exemplo disso é o aproveitamento da energia potencial gravitacional de quedas-d'água para movimentar moinhos e prensas, que poderia ser utilizada, por exemplo, para moer grãos. Nessa época, ainda não havia o uso da energia elétrica. Tempos depois, na época da Revolucão Industrial, o uso do carvão mineral para aquecer água e, com isso, movimentar máquinas. térmicas, representou um grande avanco tecnológi-

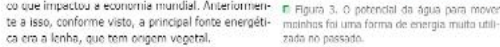

co que impactou a economia mundial. Anteriormen- n Egura 3. O potencial da água para mover

Delete / Draw Annotations

#### Detalhes na próxima página

Annotations

Para editar o e-book clique em Annotations. Para visualizar sem as edições clique novamente.

Podemos dizer que o homem se interessa pela natureza e necessita do estudo do mejo ambiente e dos seres vivos desde o inicio da História da humanidade. Por exemplo, para sobreviver na natureza, já era importante que os primeiros seres humanos conhecessem o ambiente onde estavam e os seres vivos presentes nele, bem como os riscos e as ameaças envolvidas. Esse tipo de estudo sobre o mundo natural que nos cerca é um dos objetivos da Ecologia como a compreendemos hoje.

Portanto, a Ecologia é uma área de estudo da Biologia que se dedica á compreensão do meio ambiente, dos seres vivos e das relações entre eles. Esse é um campo muito importante atualmente, devido às interferências do ser humano na natureza, dos impactos ambientais causados e da necessidade de conservação dos recursos naturais. Por isso, também, assuntos referentes a essa área são muito divulgados pela midia e pela população em geral, nas redes sociais.

Neste capitulo, vocé estudará alguns assuntos de Ecologia, entenderá melhor a relação do ser humano com a natureza e a forma como a impactamos.

#### PRECISO REVER OS EXERCÍCIOS:

### **THE STREET OF**

응 Strikeout

**C**TOPICOS E EXERCÍCIOS SPEACIL: CONSEGUI INTERPRETAR SEM MEDIO: PRECISEI CONSULTAR ALGUM MAISSING<br>Se difícil: Precisei da Ajuda de UM(A)<br>Colega e / OU PROFESSOR(A).

#### **X** Meu Bernoulli

Create Note

Anotações...

#### Utilize para apagar as edições realizadas.

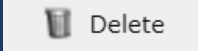

#### Highlight

Podemos dizer que o homem se interessa pela natureza e necessita do estudo do mejo ambiente e dos seres vivos desde o inicio da História da humanidade. Por exemplo, para sobreviver na natureza, já era importante que os primeiros seres humanos conhecessem o ambiente onde estavam e os sares vivos presentes nele, bem como os riscos e as ameaças gruolvidas. Esse tipo de estudo sobre o mundo natural que nos cerea e um dos objetivos da Ecologia como a compreendemos here - - - - "

Portanto, a Ecologia é uma área de estudo da Biologia que se dedica à compreensão do meio ambiente, dos seres vivos e das relações entre eles. Esse é um campo muito importante atualmente, devido às interferências do ser humano a natureza, dos impactos ambientais causados e da necessidade de conservação dos recursos naturais. Por isso, também, assuntos referentes a essa área são muito divulgados pela mídia e pela população em geral, nas redes sociais.

Neste capítulo, você estudará alguns assuntos de Ecologia, entenderá melhor a relação do ser humano com a natureza e a forma como a impactamos.

#### PRECISO REVER OS EXERCÍCIOS:

### **∕** Draw

 $\frac{1}{2} \frac{1}{2} \frac{$ *<u>STOPICOS & EXERCÍCIOS</u>* SPEACIL: CONSEGUI INTERPRETAR SEM MEDIO: PRECISEI CONSULTAR ALGUM

MAIORINE PRECISEI DA AJUDA DE UMEA)<br>**X** DIFÍCIL: PRECISEI DA AJUDA DE UMEA)

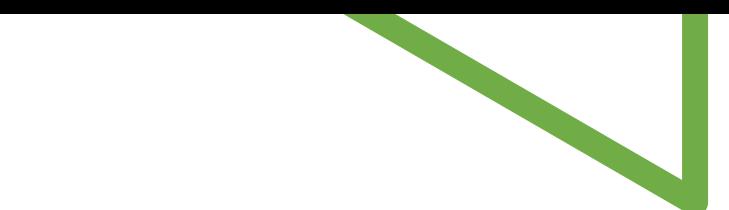

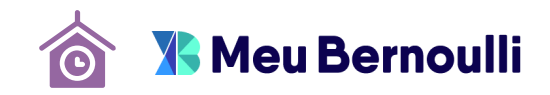

<span id="page-37-0"></span>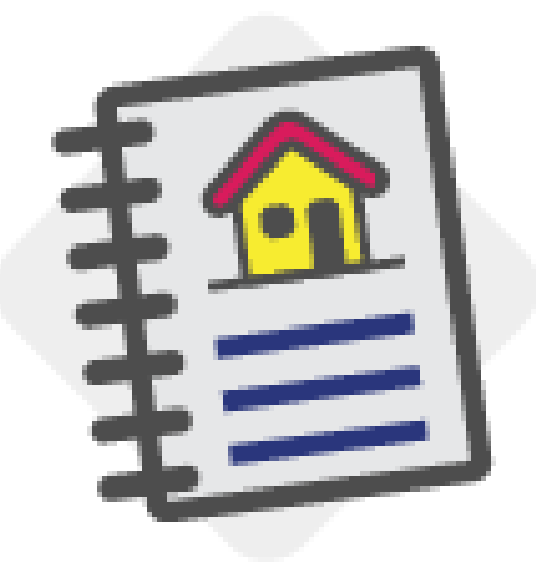

## **TAREFA**

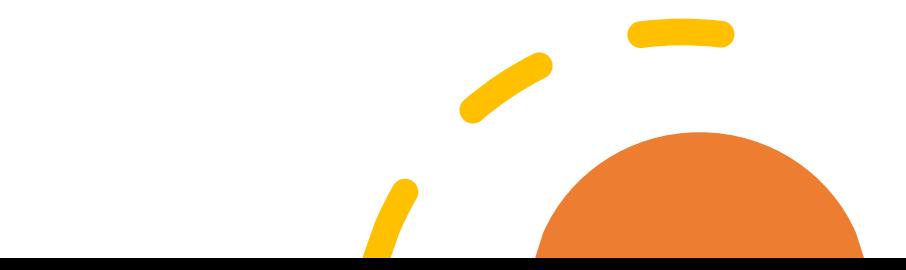

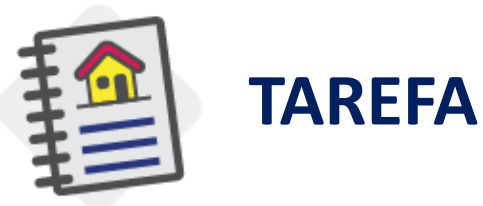

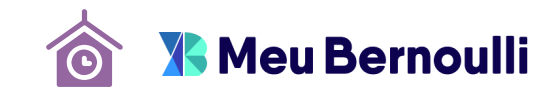

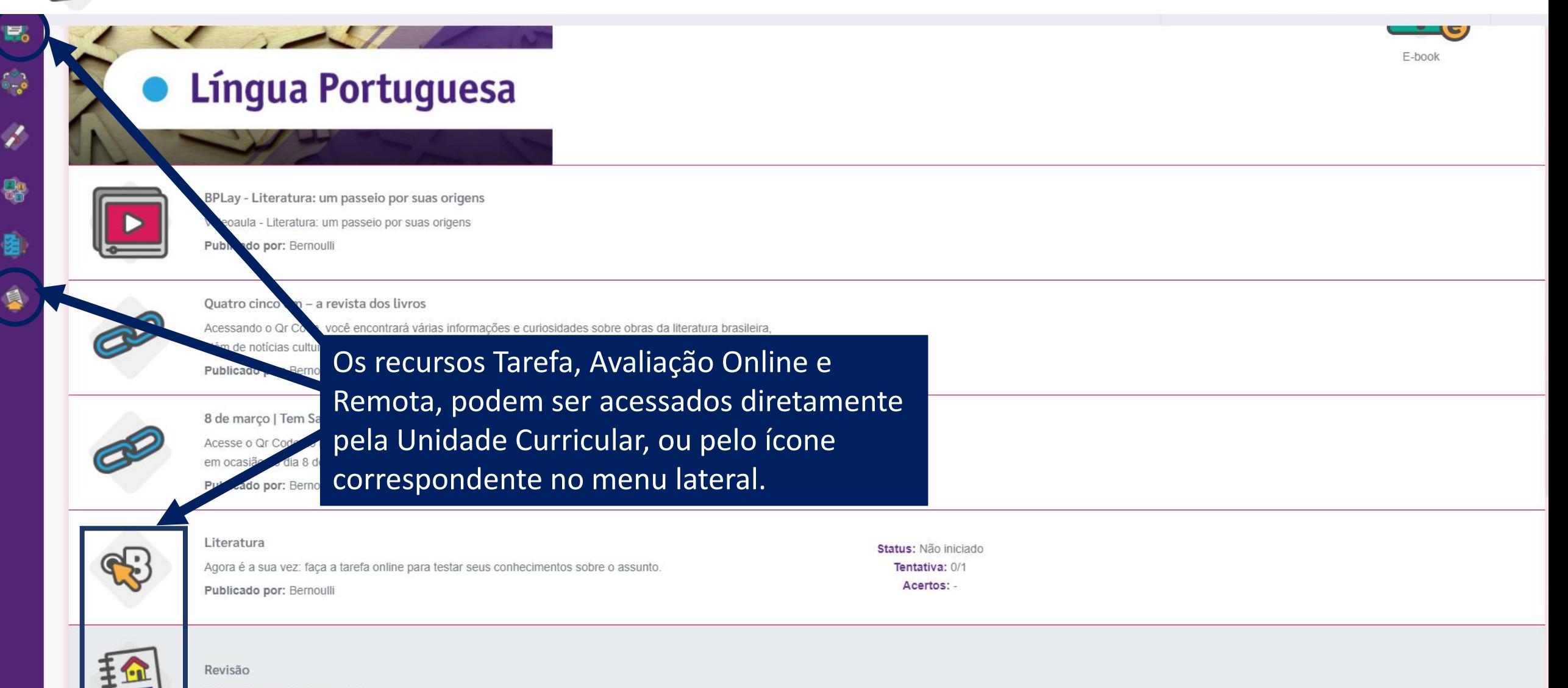

Publicado por: Professora 9º Ano

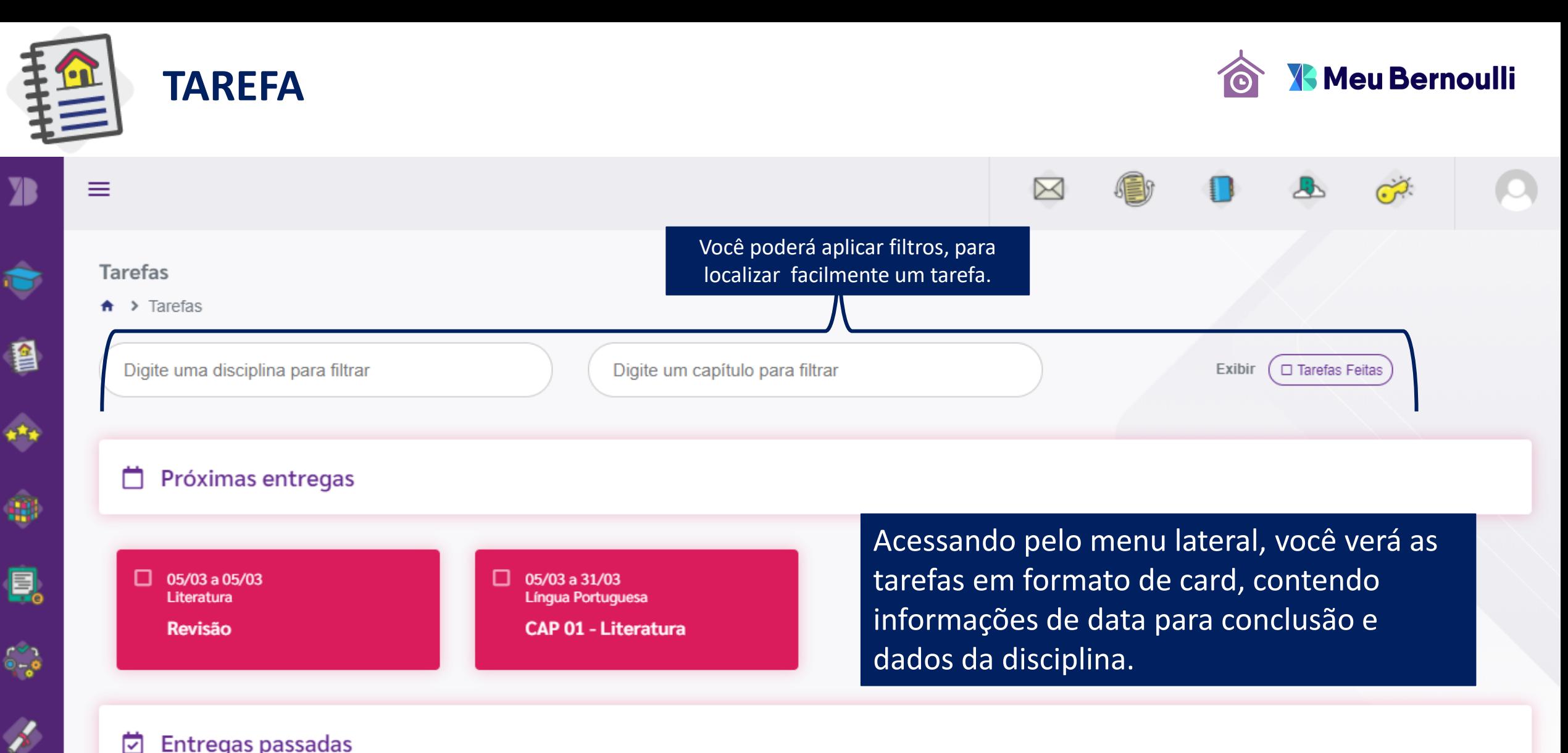

#### Ö **Entregas passadas**

體

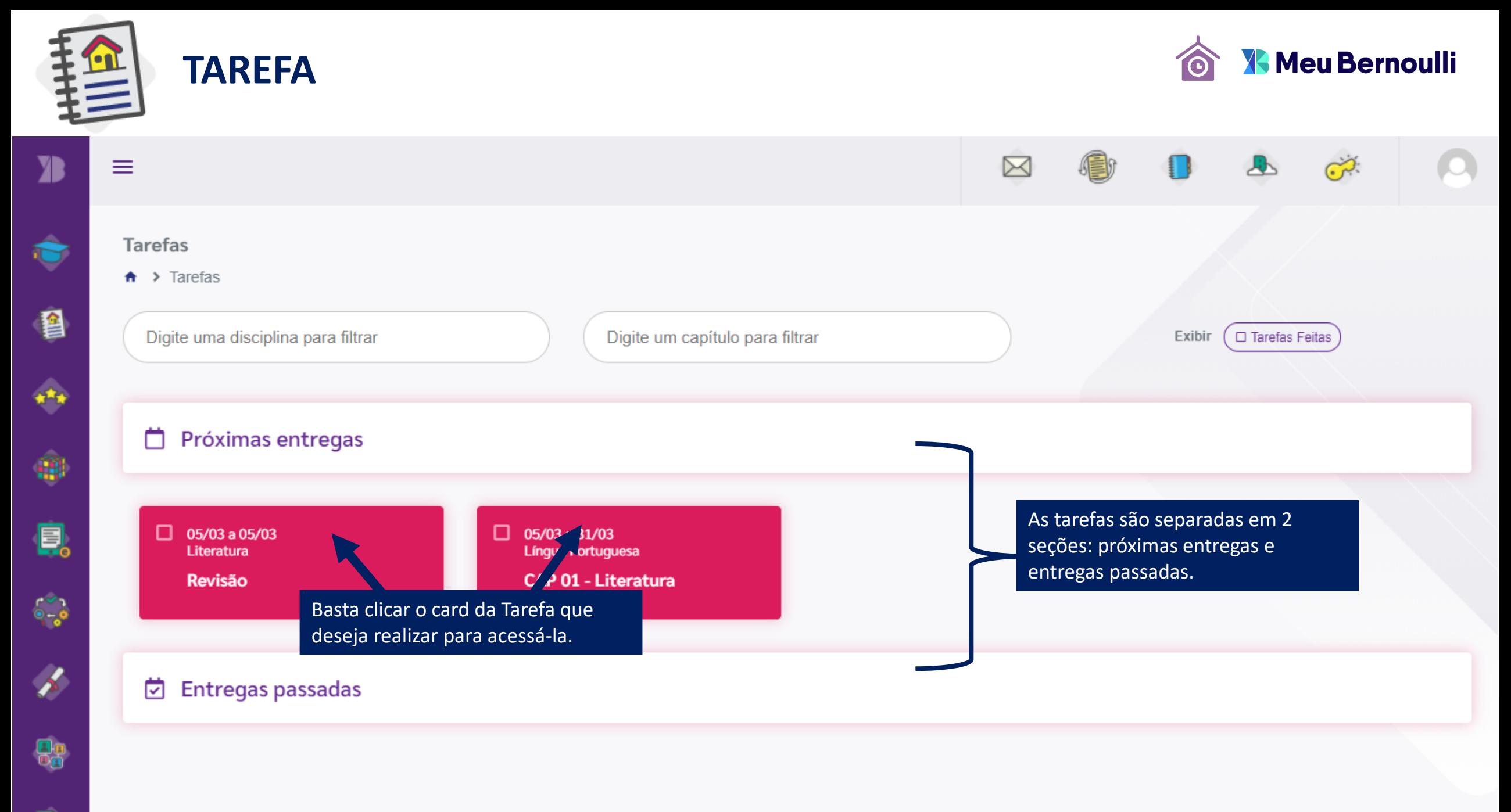

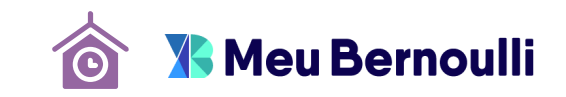

<span id="page-41-0"></span>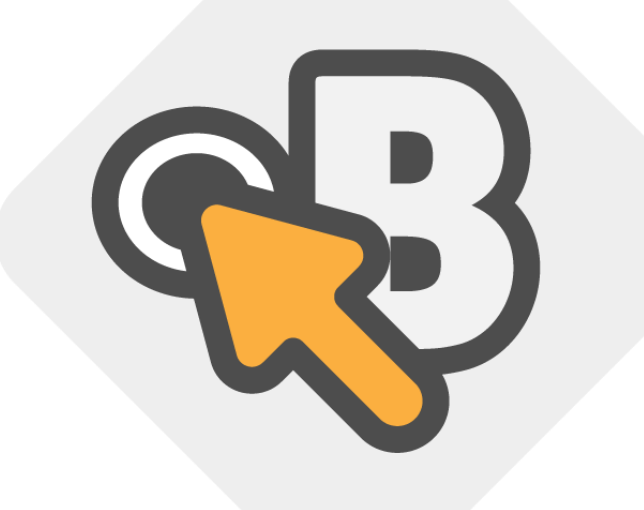

# **AVALIAÇÃO ONLINE**

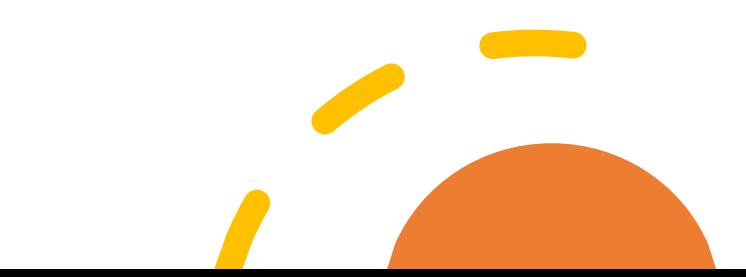

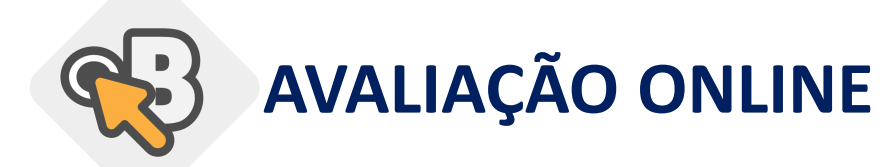

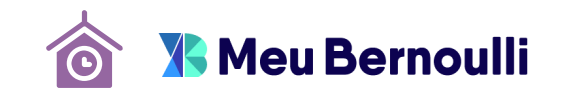

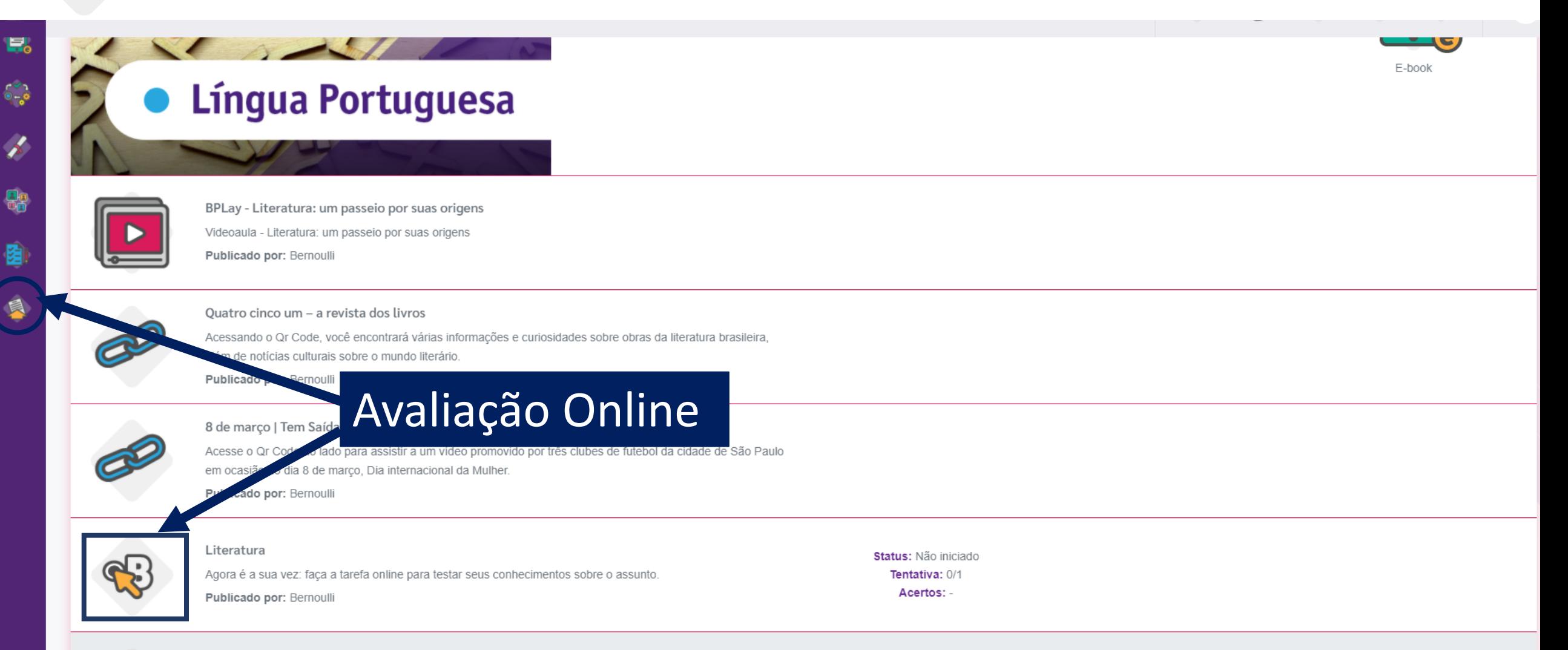

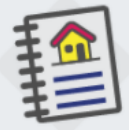

Publicado por: Professora 9º Ano

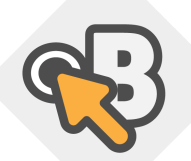

霹

## **AVALIAÇÃO ONLINE**

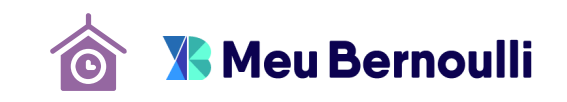

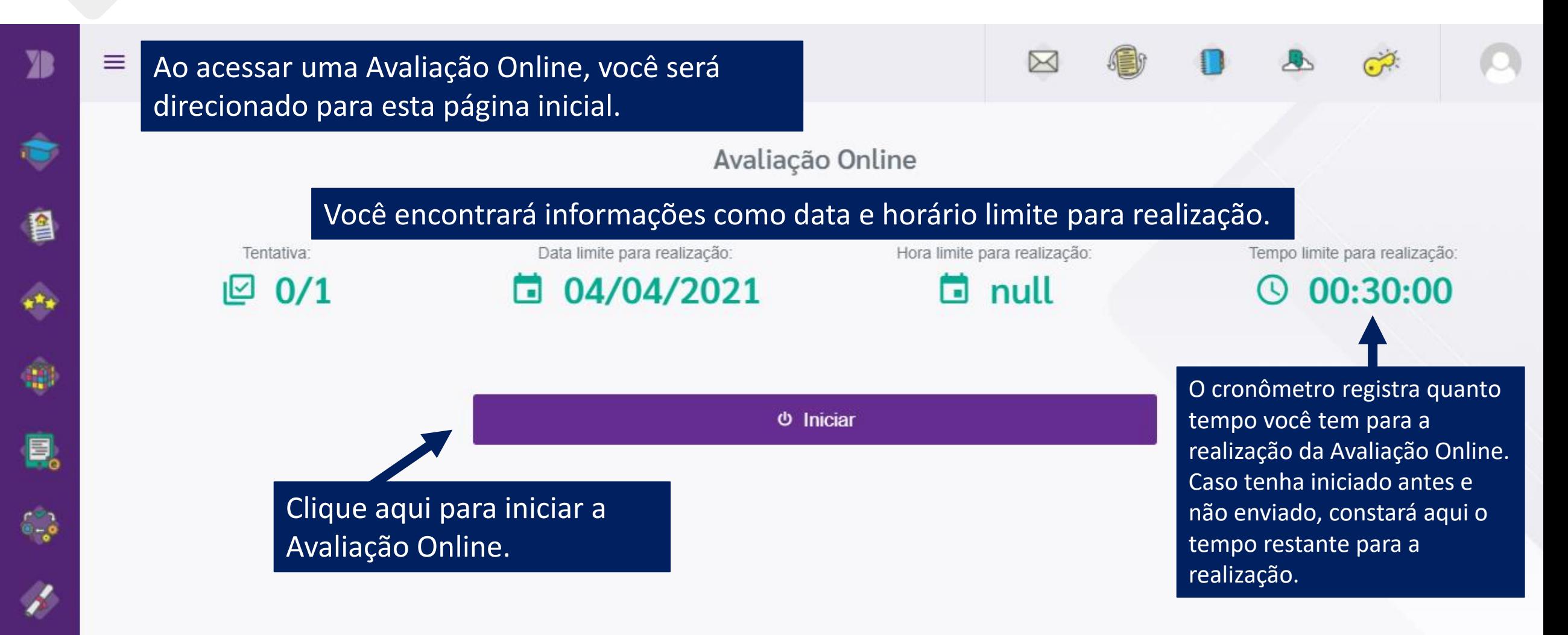

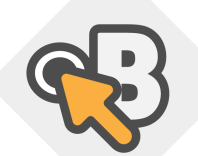

 $\mathcal{A}$ 

 $\frac{\Theta_{\Theta}}{\Theta_{\Theta}}$ 

## **AVALIAÇÃO ONLINE**

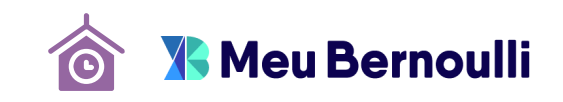

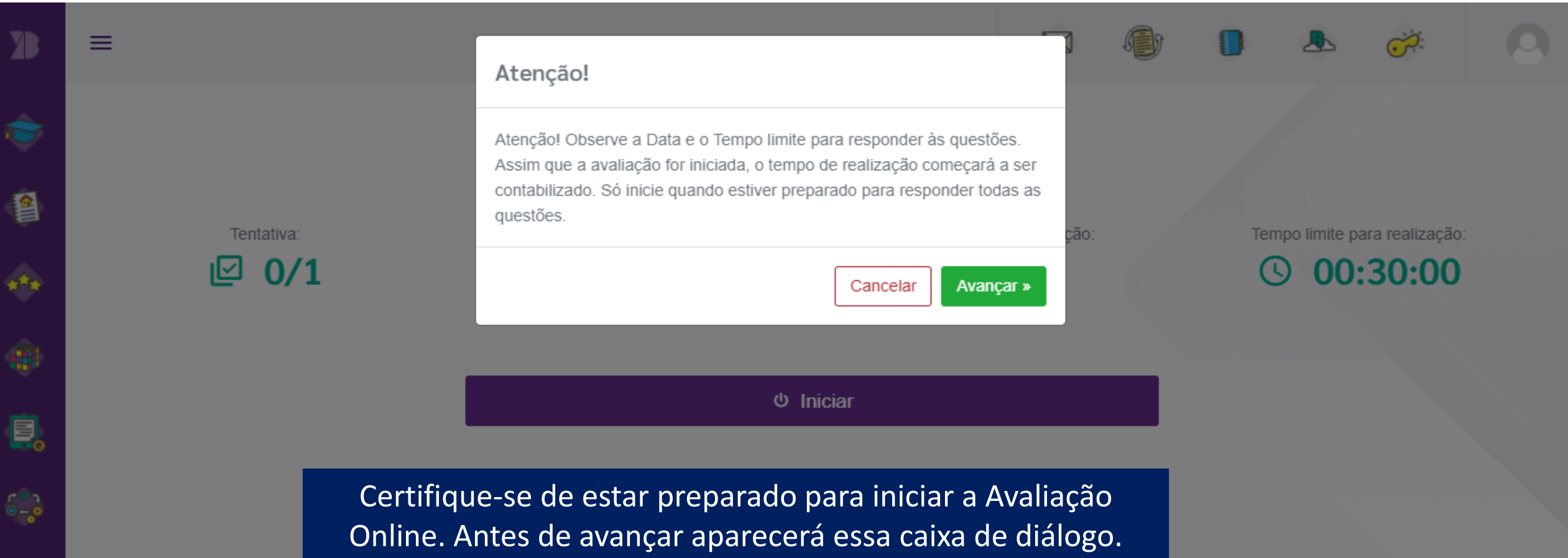

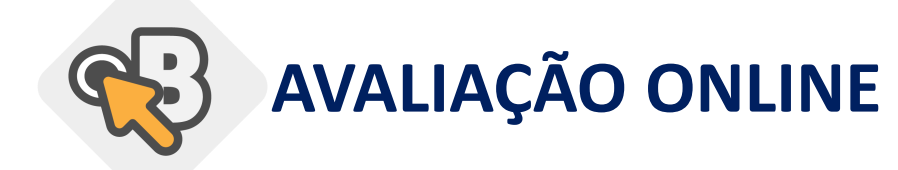

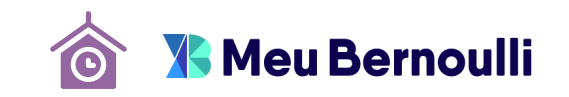

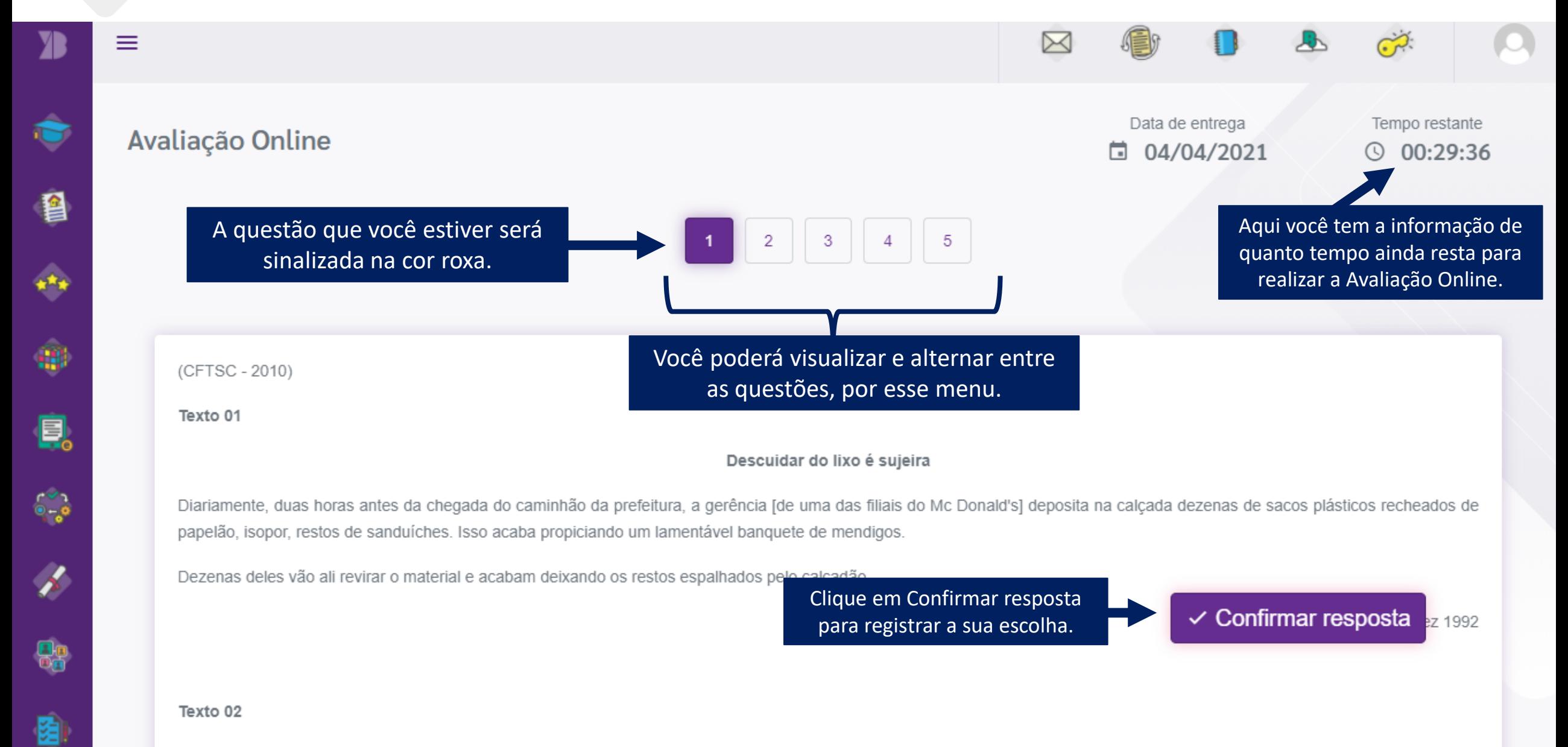

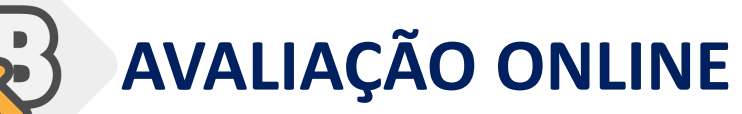

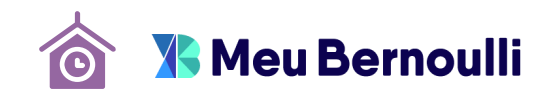

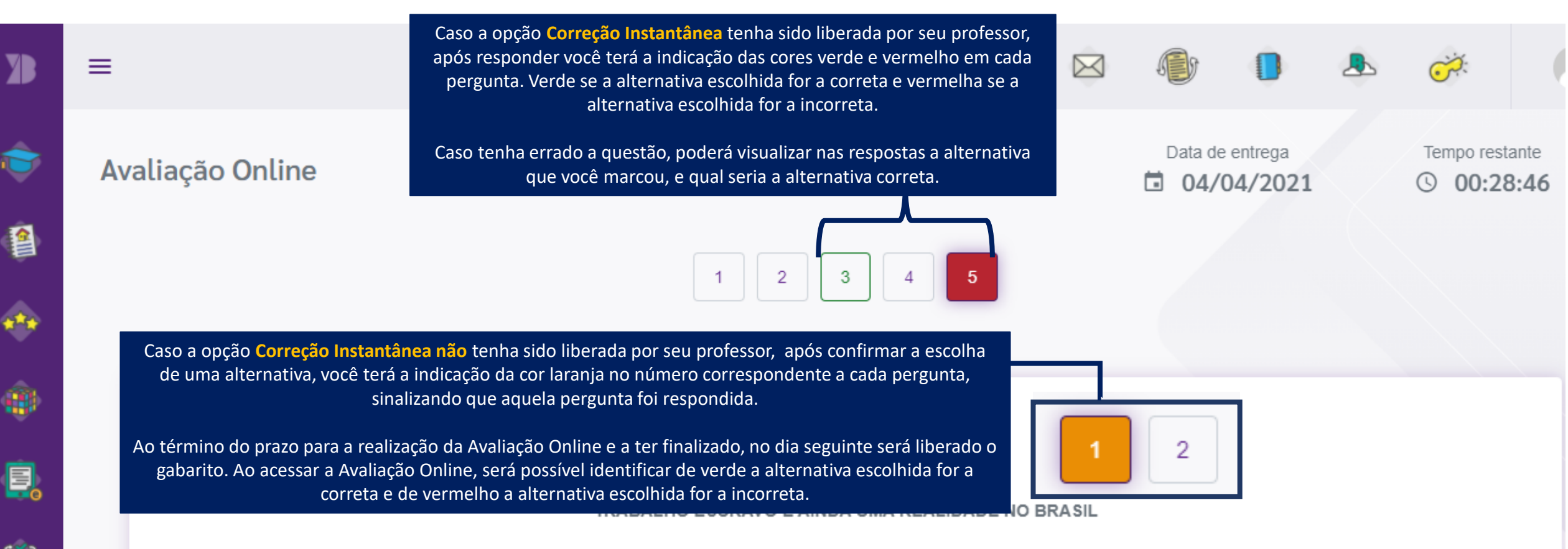

Esse tipo de violação não prende mais o indivíduo a correntes, mas acomete a liberdade do trabalhador e o mantém submisso a uma situação de exploração.

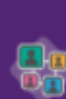

O trabalho escravo ainda é uma violação de direitos humanos que persiste no Brasi Internacional do Trabalho (OIT) em 1995, o que fez com que se tornasse uma das primeir território. Daquele ano até 2016, mais de 50 mil trabalhadores foram libertados de situações a

Após confirmar sua resposta ou após responder todas as perguntas, clique em avançar para a próxima questão ou para entregar a avaliação.

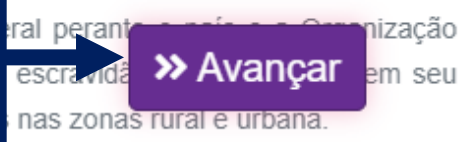

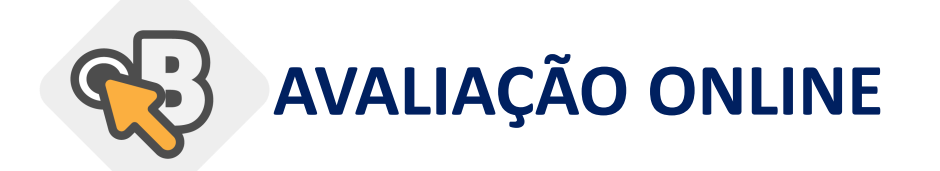

醫

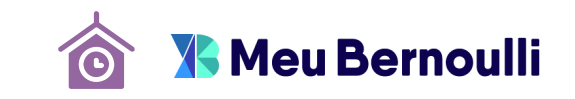

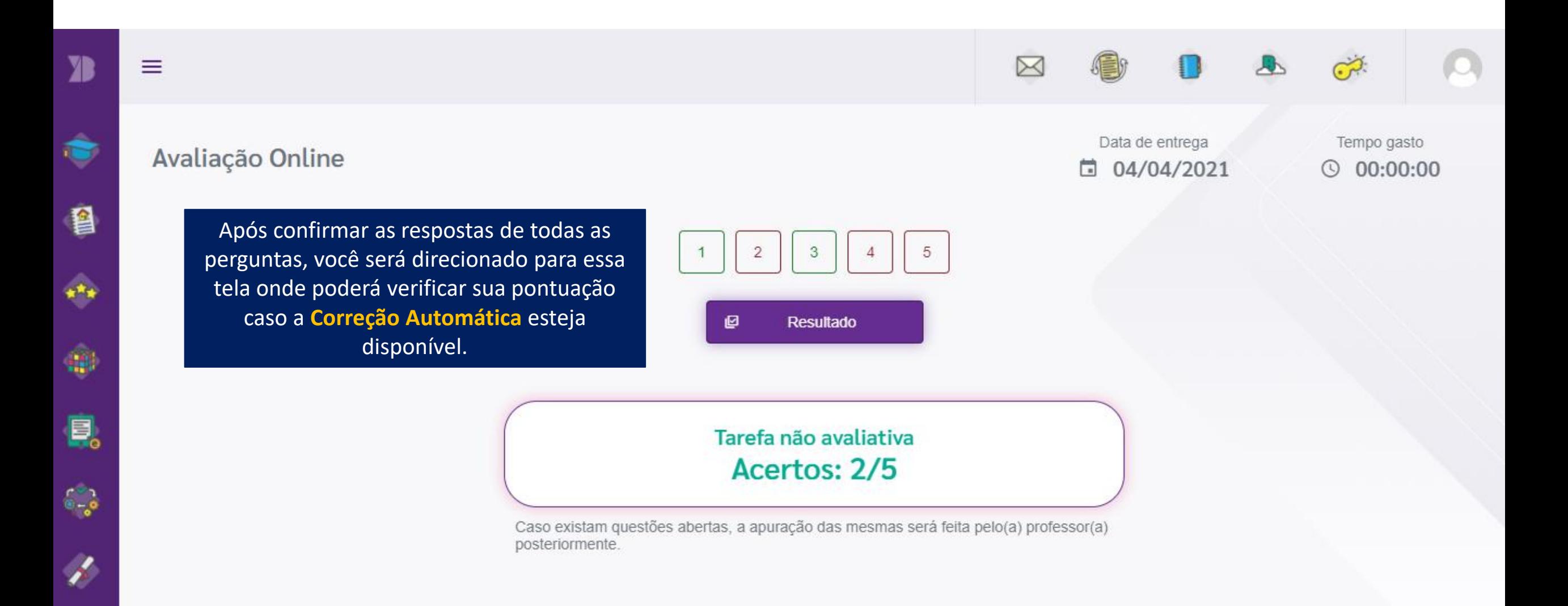

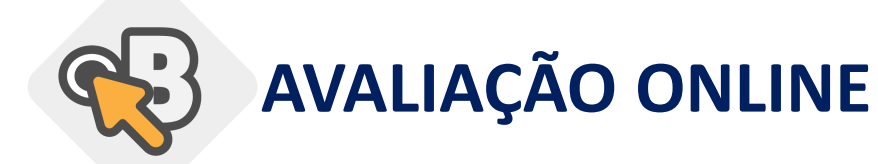

醫

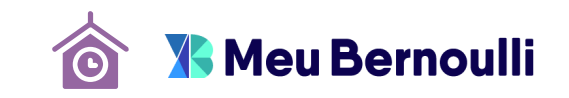

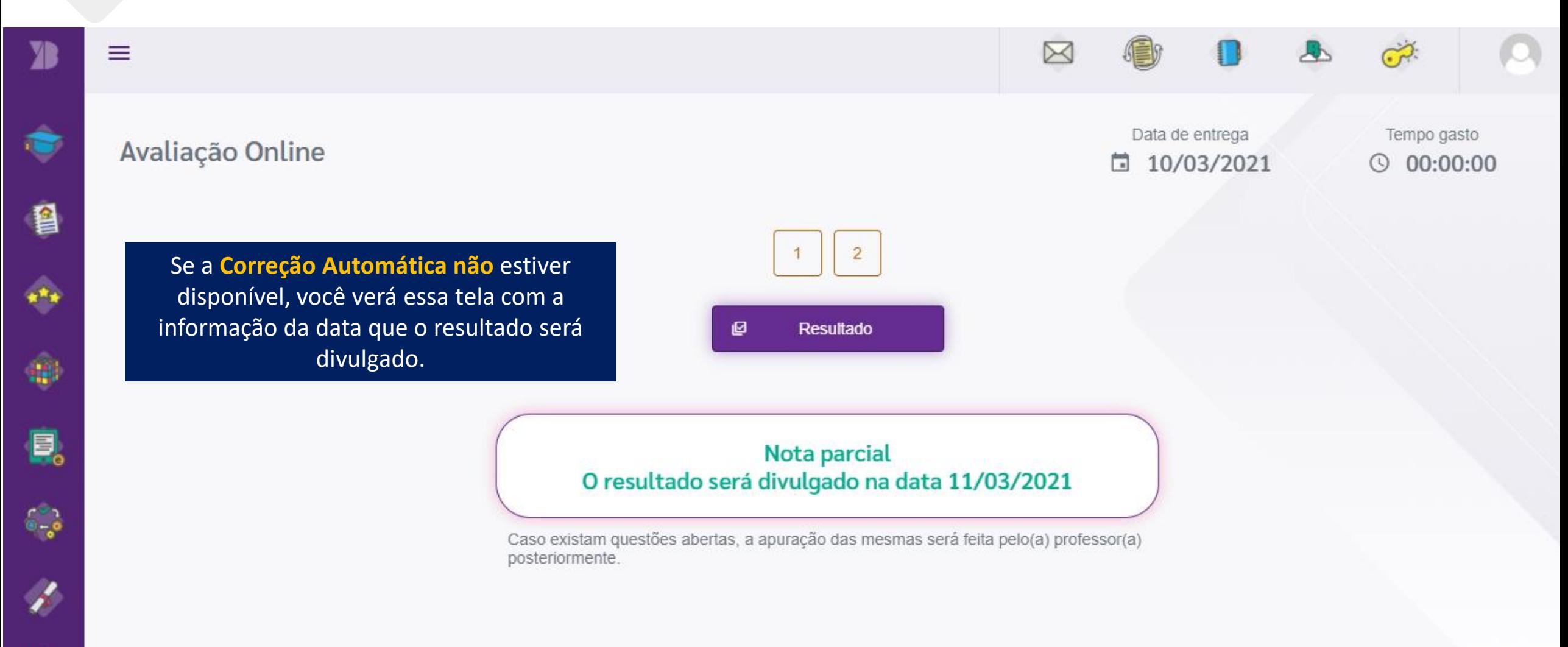

2021 © Bernoulli Sistema de Ensino

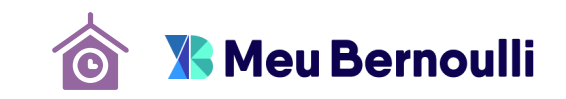

<span id="page-49-0"></span>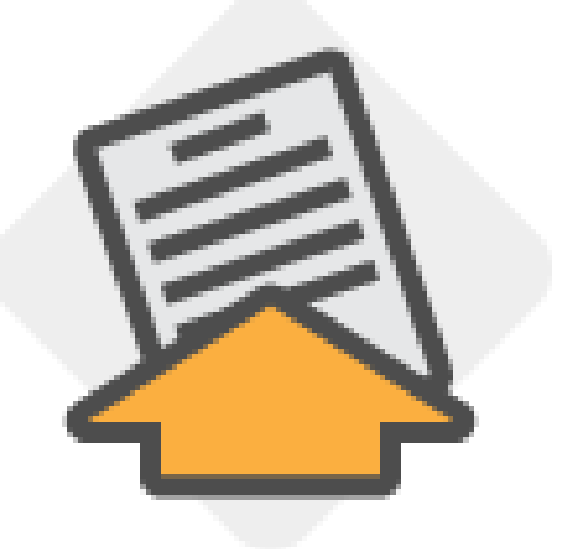

# **AVALIAÇÃO REMOTA**

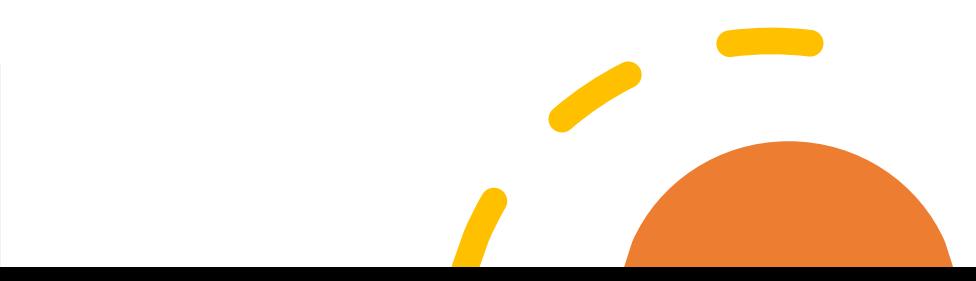

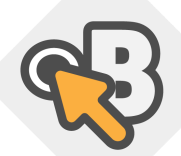

## **AVALIAÇÃO ONLINE**

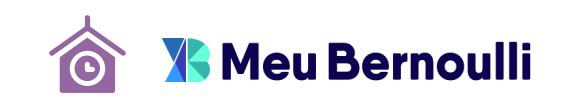

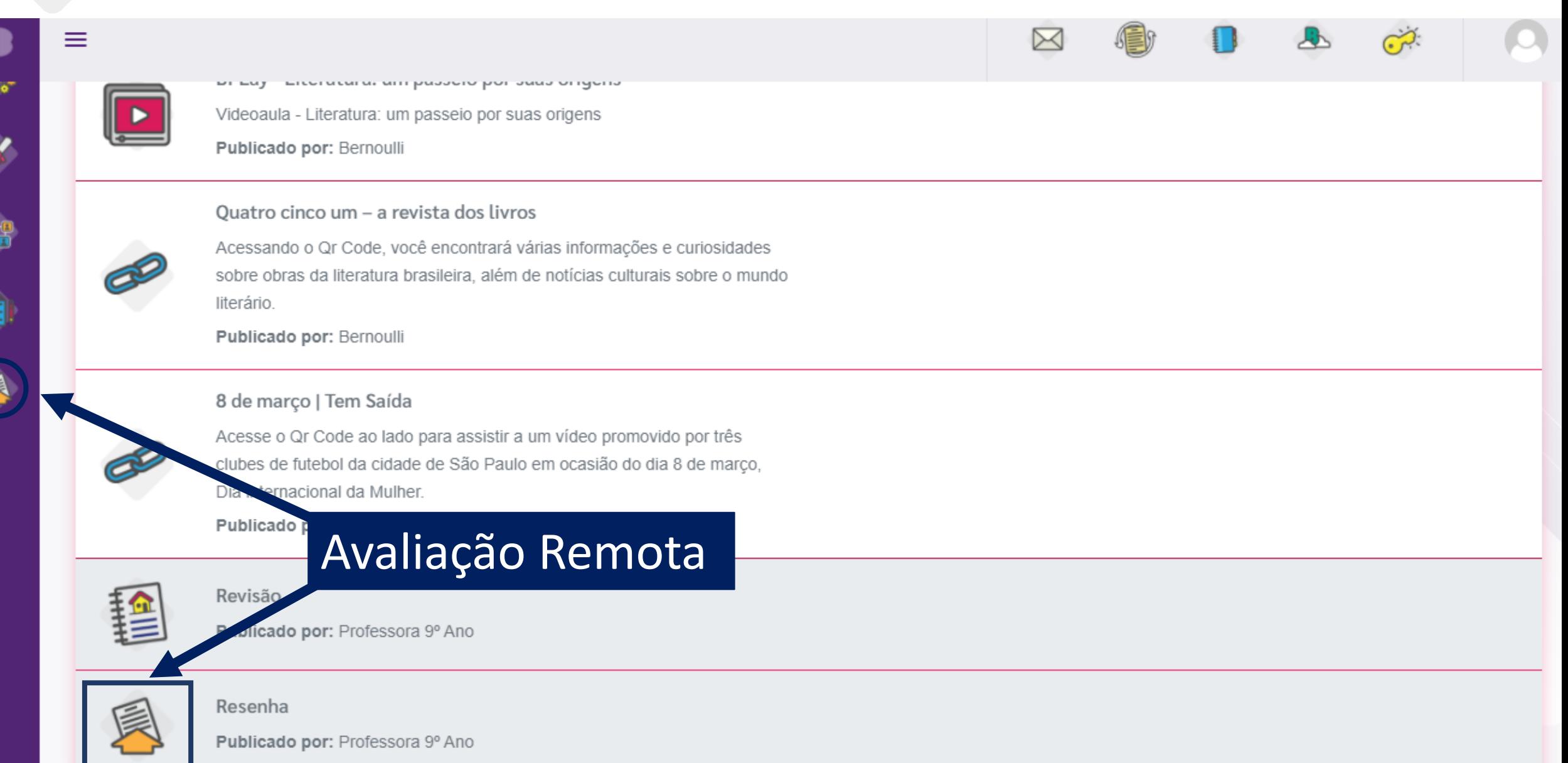

**AVALIAÇÃO ONLINE**

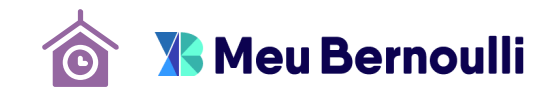

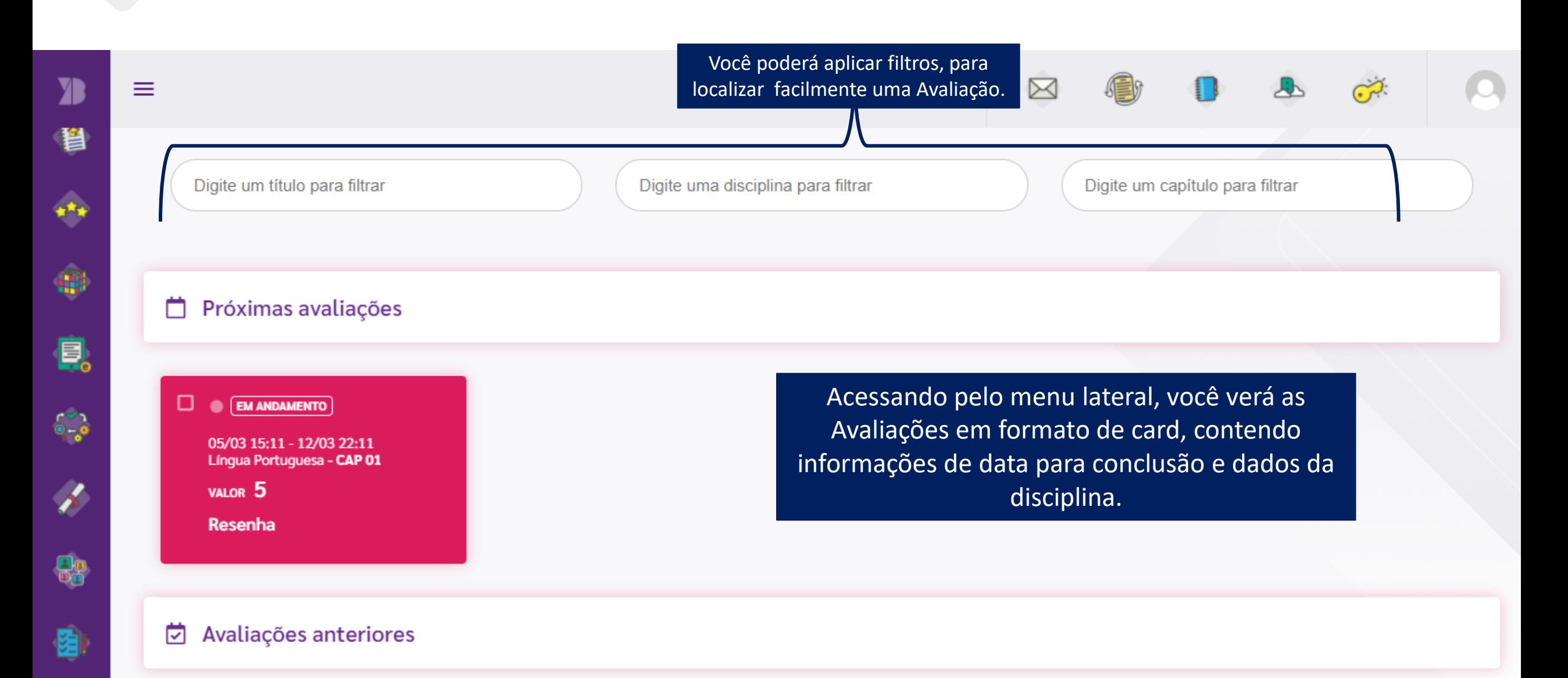

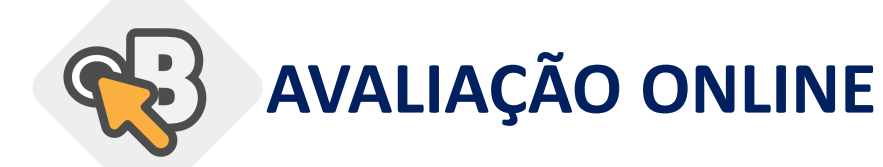

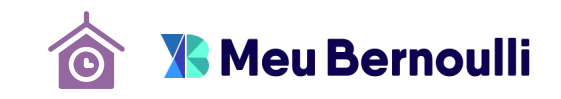

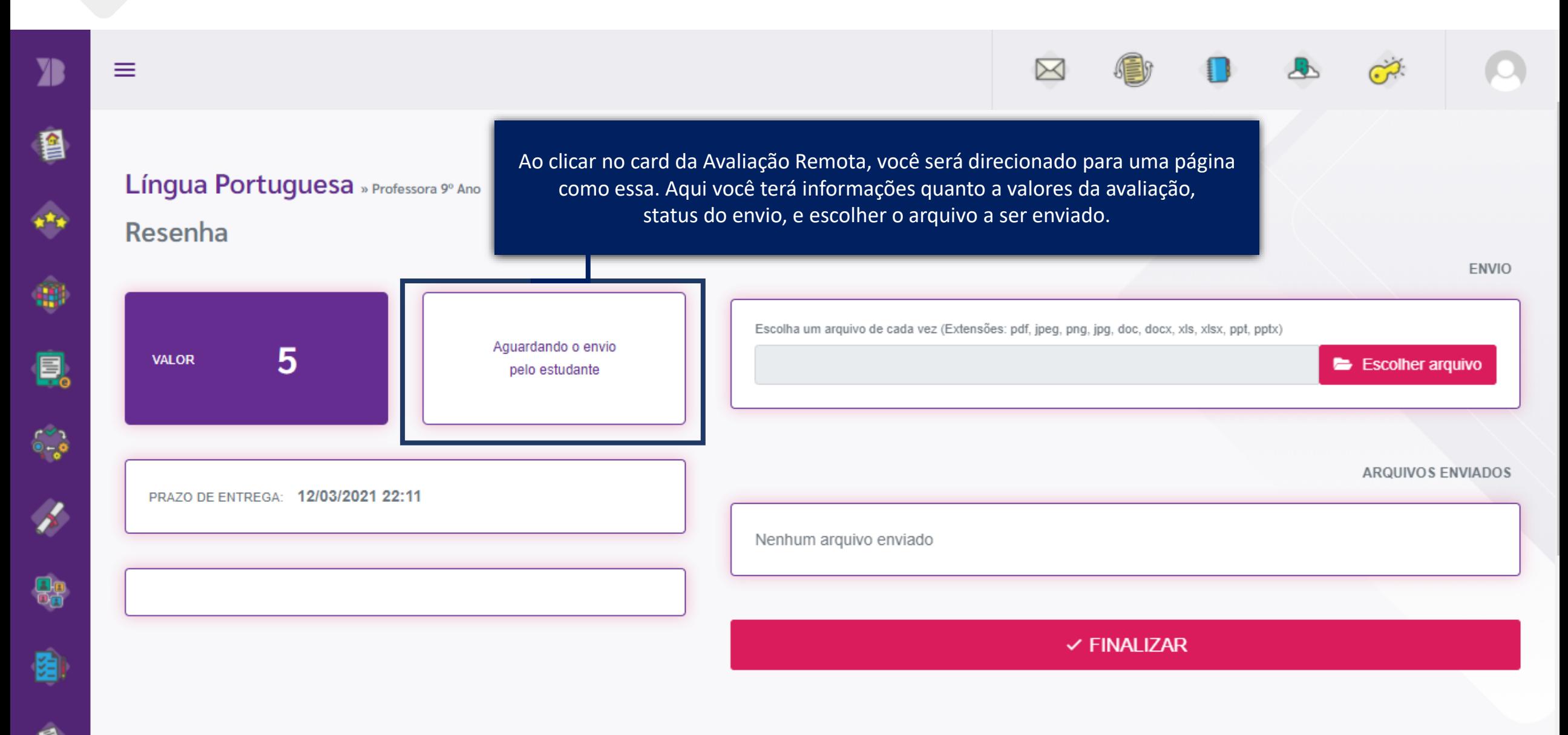

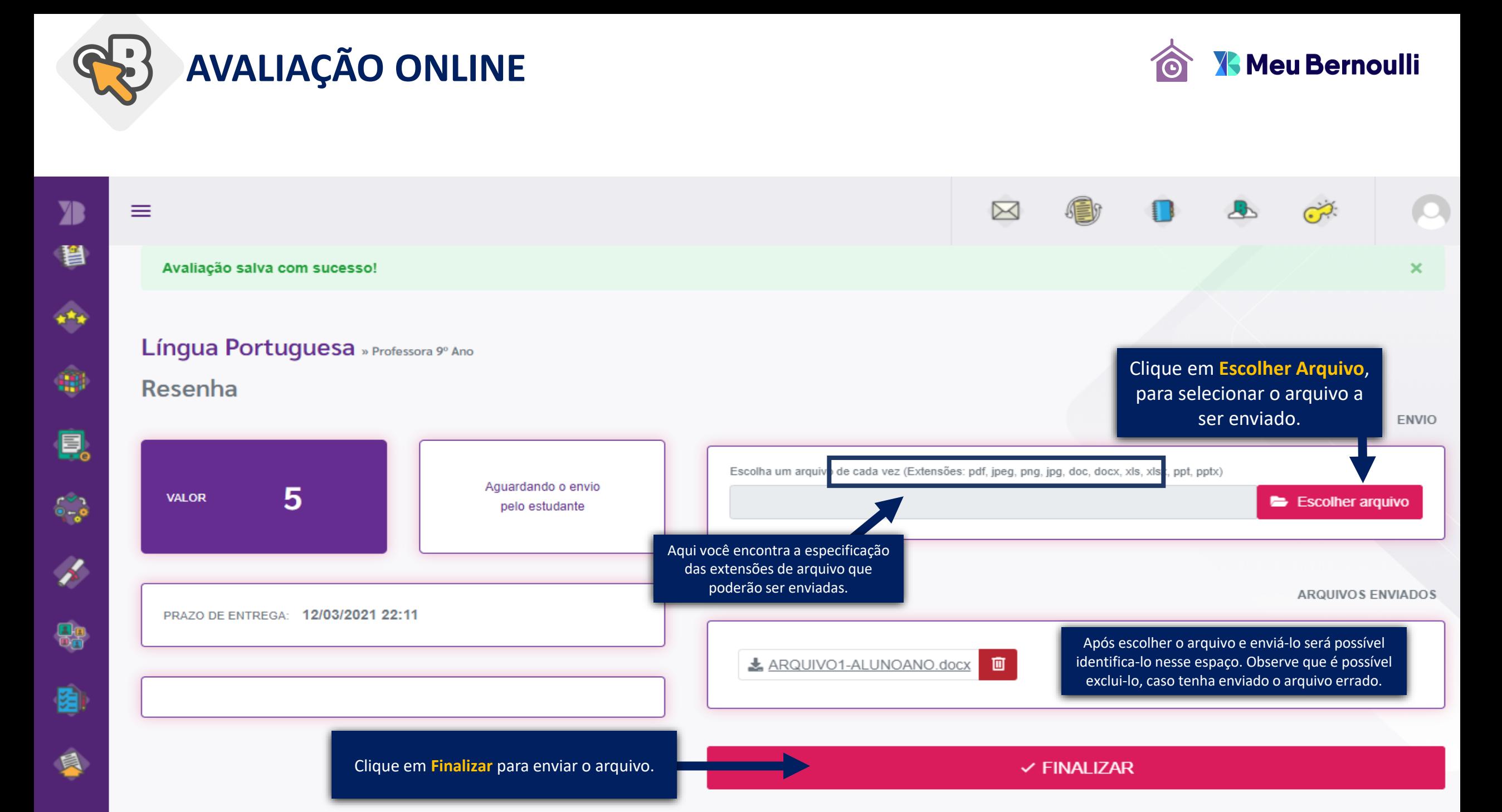

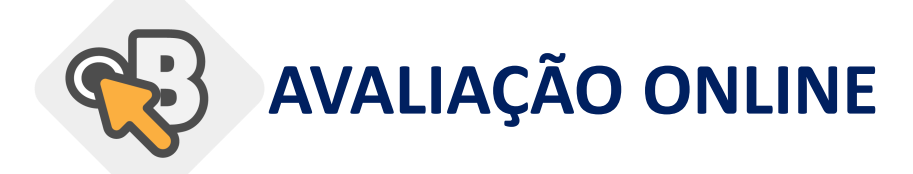

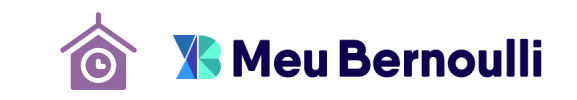

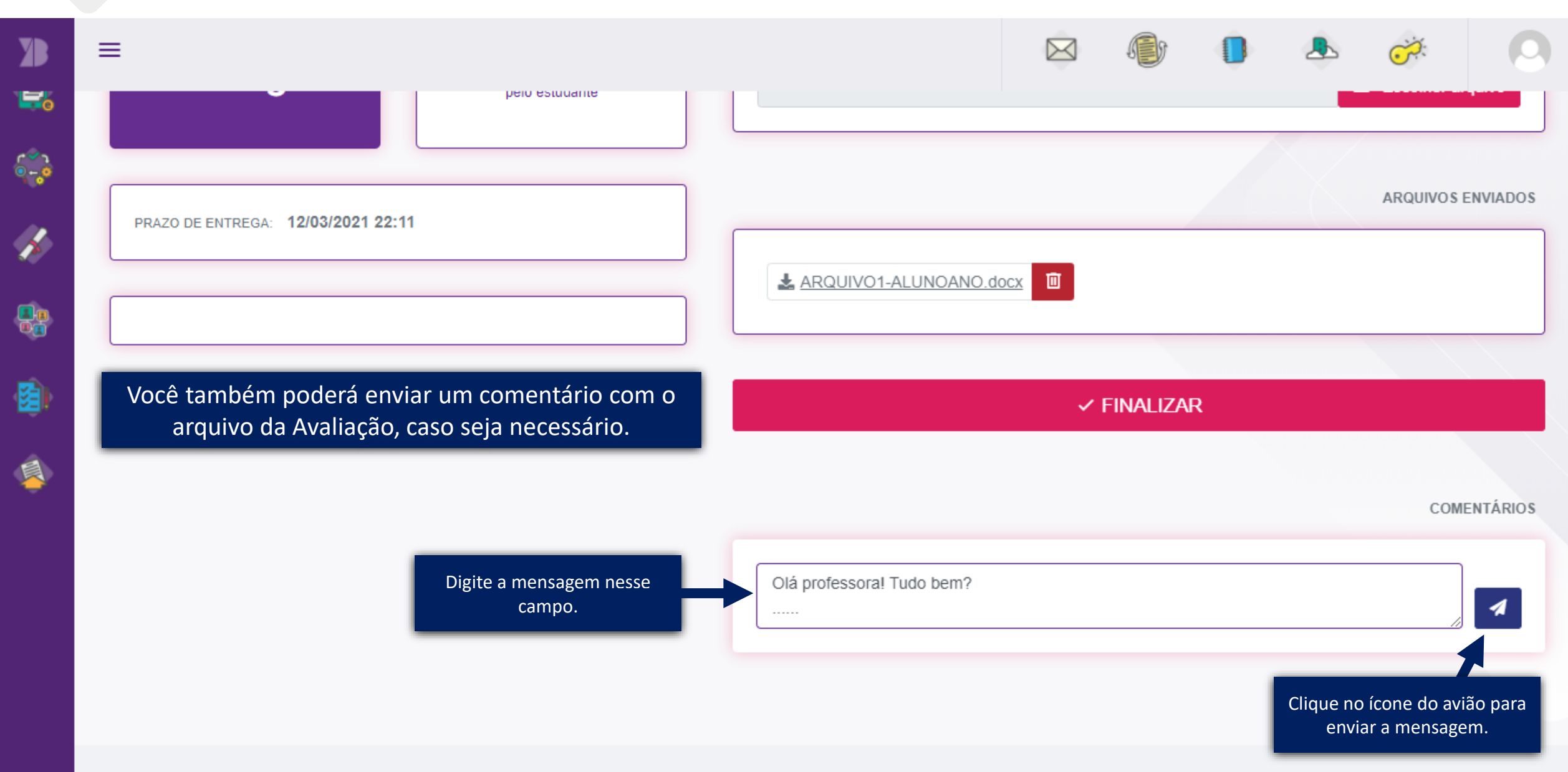

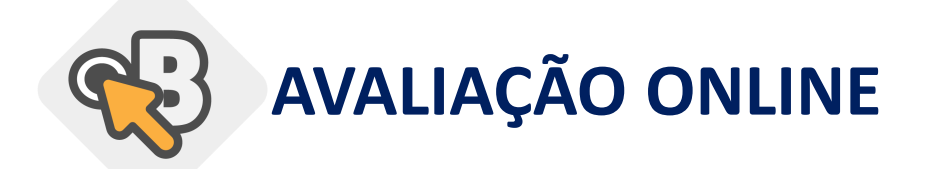

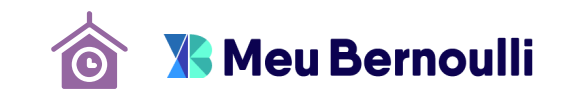

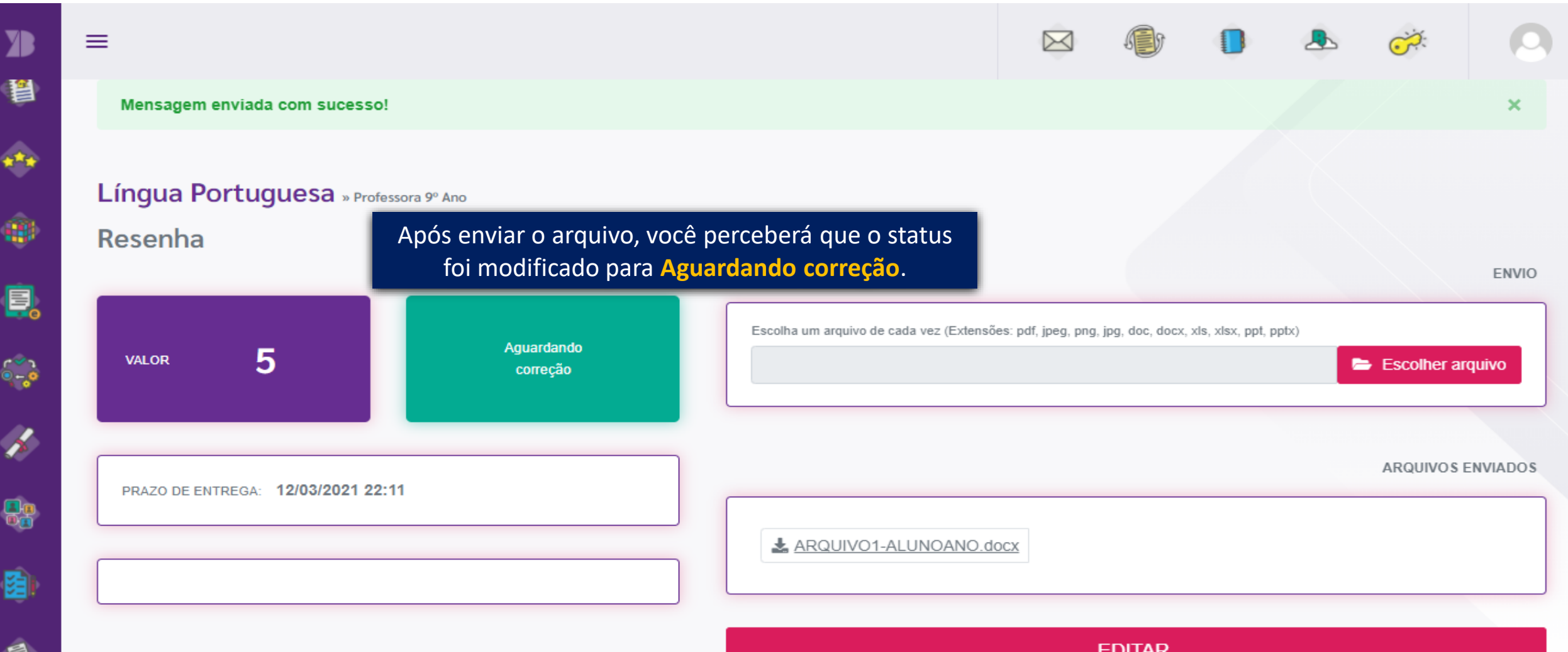

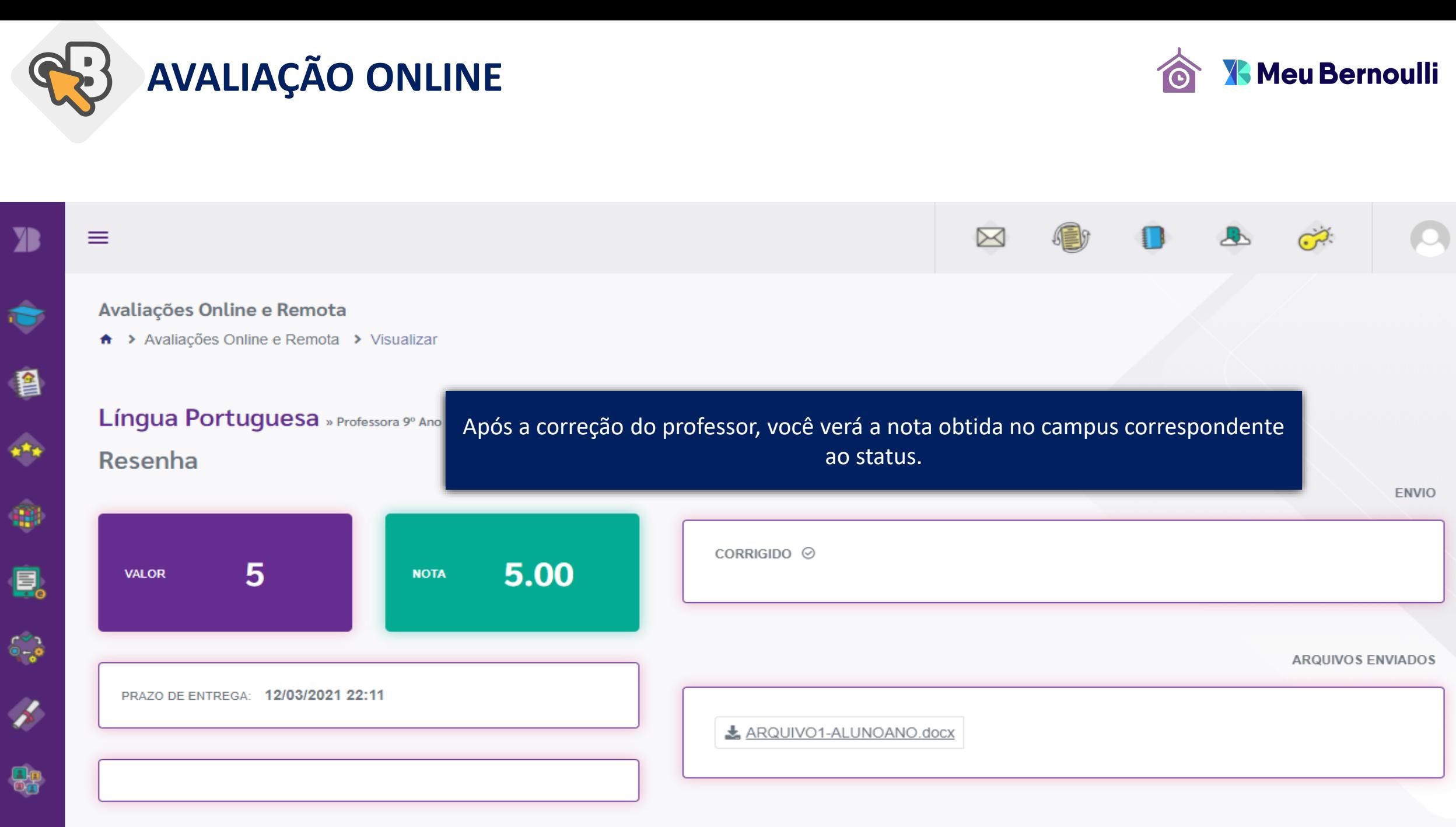

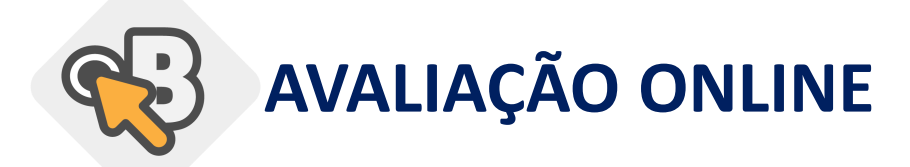

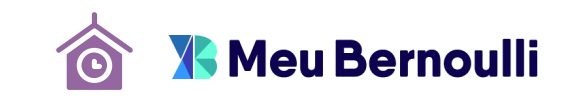

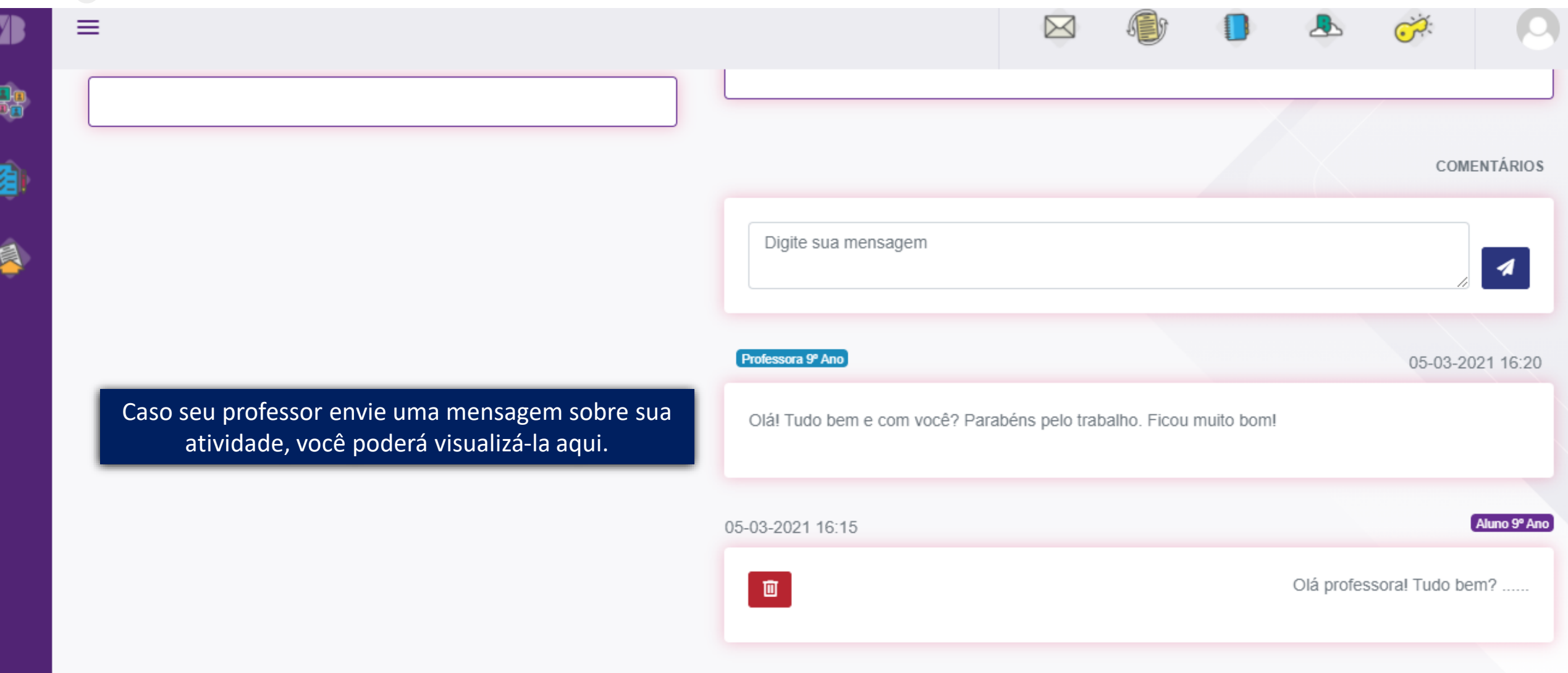

## **W**. Meu Bernoulli

 $\times$  Nova guia

 $\times$  |  $\, +$ 

 $\leftarrow$   $\rightarrow$ meu.bernoulli.com.br C  $\curvearrowleft$ 

 $\equiv$ 

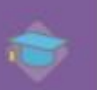

鲁

 $\blacksquare$ 

 $\oplus$ 

 $\frac{1}{2}$ 

 $\frac{r-3}{6}$ 

 $\mathbb{R}^n$ 

 $\mathcal{G}$ 

 $\blacksquare$ 

Bem-vindo (a) Aluno Você está logado como Aluno.

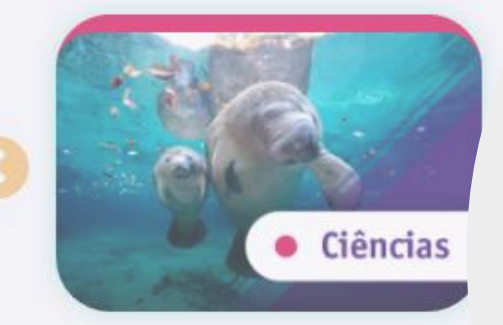

## **X-Meu Bernoulli**

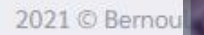